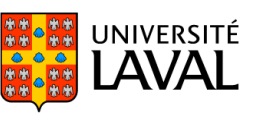

### **PLAN DE COURS**

## PHI-3900 : Éthique et professionnalisme

NRC 17631 | Hiver 2021

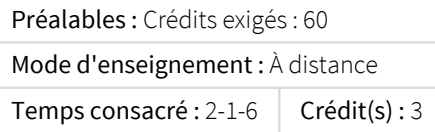

Les professionnels d'aujourd'hui font face à des situations qui exigent des compétences d'ordre éthique et des savoirs qui débordent les connaissances techniques propres à leur domaine d'expertise. D'une part, la professionnalisation est un phénomène en mutation, ce qui nécessite une réflexion sur le sens de l'activité professionnelle et du professionnalisme. D'autre part, bien que la pratique professionnelle soit réglementée par un code de déontologie, on demande au professionnel d'avoir un sens éthique de ses responsabilités. Au moyen d'études de cas et d'analyses des divers enjeux liés au professionnalisme, le cours propose une réflexion éthique sur la pratique professionnelle et sur les conditions dans lesquelles cette pratique a lieu.

Ce cours est offert à distance en mode asynchrone. Pour plus d'informations, consultez la page du cours à l'adresse [www.distance.ulaval.](http://www.distance.ulaval.ca) [ca](http://www.distance.ulaval.ca).

Ce cours est destiné aux étudiants des programmes de baccalauréats en sciences et génie, sciences géomatiques, génie géomatique, génie alimentaire et génie agroenvironnemental.

res de la santé publique, veuillez prendre note que si des examens sous surveillance peuven<br>fin de semaine. Plus de détails seront fournis ultérieurement.<br>200 étudiants. En fonction des directives de la santé publique, veuillez prendre note que si des examens sous surveillance peuvent être réalisés, ceux-ci ont lieu en soirée ou la fin de semaine. Plus de détails seront fournis ultérieurement. Section contingentée à 200 étudiants.

### Plage horaire

### 11 déc. 2020 (10h21)

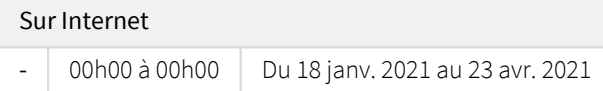

Il se peut que l'horaire du cours ait été modifié depuis la dernière synchronisation avec Capsule. [Vérifier l'horaire dans Capsule](http://www.capsule.ulaval.ca)

### Site de cours

<https://sitescours.monportail.ulaval.ca/ena/site/accueil?idSite=124950>

### Coordonnées et disponibilités

Jean-François Sénéchal *Chargé d'enseignement - tuteur principal* [https://www.linkedin.com/in/jean-françois-sénéchal-13945737](https://www.linkedin.com/in/jean-fran�ois-s�n�chal-13945737) jean-francois.senechal.1@ulaval.ca Tél. : 656-2131 poste 406431

Valérie Roberge *Auxiliaire d'enseignement*  valerie.roberge.1@ulaval.ca

### Soutien technique

CSTIP - Centre de services en TI et pédagogie

Pavillon Charles-De Koninck, local 0248 aide@cstip.ulaval.ca Téléphone : 418-656-2131 poste 405222

Informations techniques importantes

[Accéder à l'horaire du CSTIP](https://www.cstip.ulaval.ca/#contact) [Liste des navigateurs supportés](https://www.ene.ulaval.ca/monportail-sites-de-cours/faq#collapse_1_2)  $\boxtimes$ Avis important [concernant les appareils mobiles](https://www.ene.ulaval.ca/monportail-sites-de-cours/faq#collapse_1_3) *(iOS, Android, Chrome OS)* [TeamViewer](https://get.teamviewer.com/cstip) <sup>2</sup> est l'application utilisée par le *CSTIP* pour faire du soutien à distance. En exécutant cette application, vous permettrez à un agent de soutien informatique de se connecter à votre poste pour vous aider.

# **Plan de cours non officiel**

11 déc. 2020 (10h21)

## Sommaire

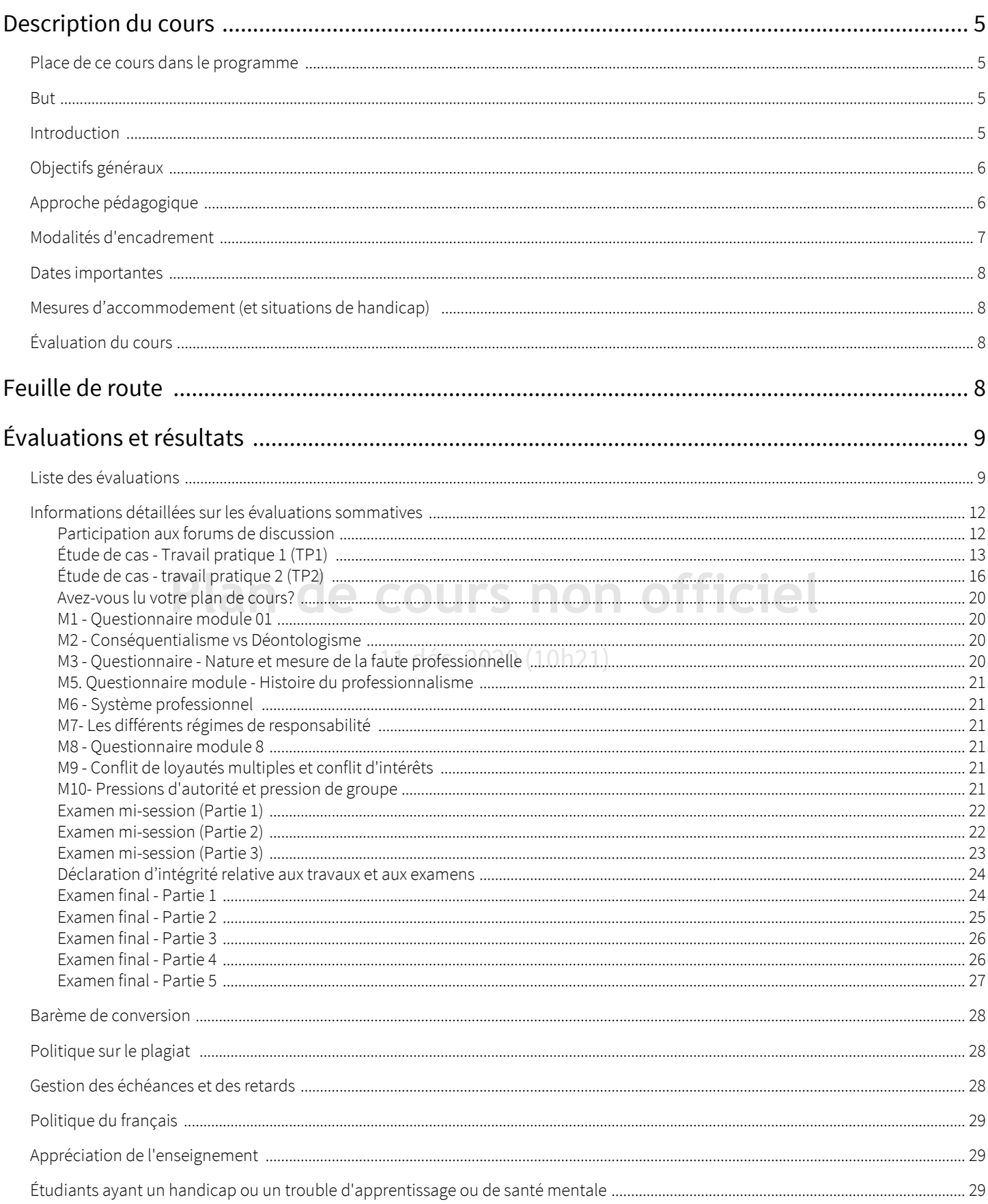

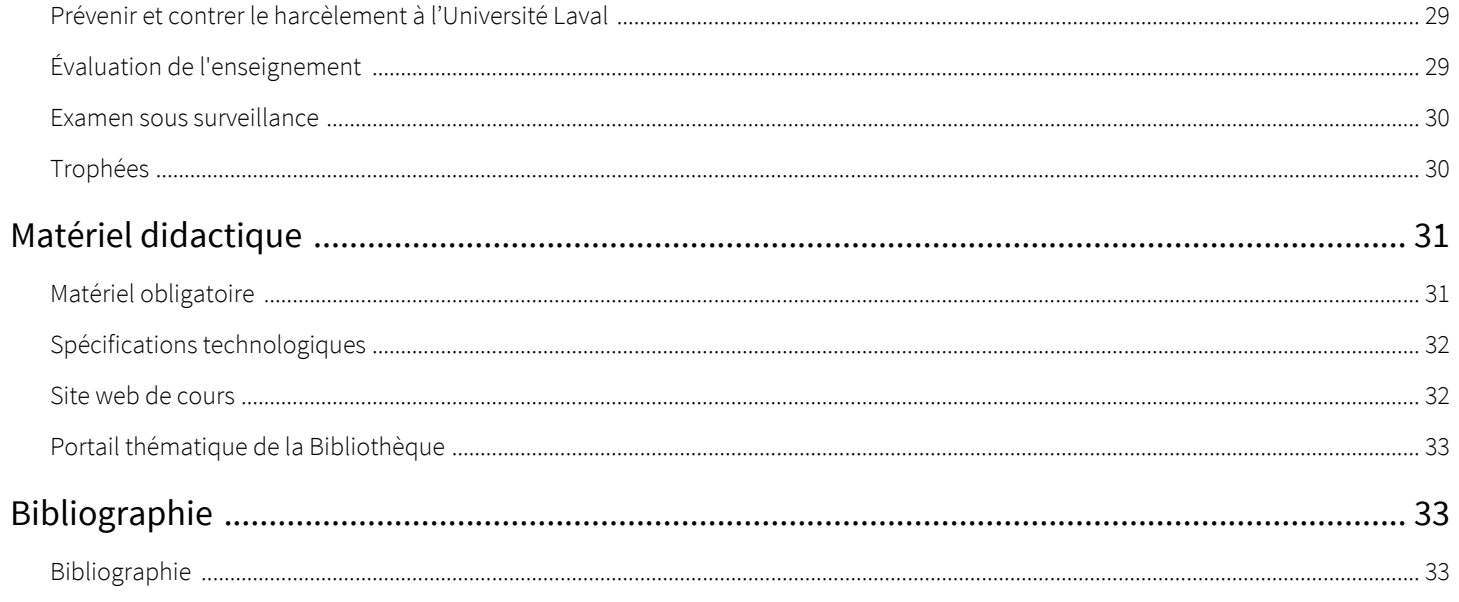

# Plan de cours non officiel

11 déc. 2020 (10h21)

## <span id="page-4-0"></span>Description du cours

### <span id="page-4-1"></span>Place de ce cours dans le programme

Ce cours s'inscrit dans le prolongement logique des objectifs de votre programme d'étude. Parmi les qualités attendues chez les étudiants inscrits dans ces programmes d'études, deux qualités sont principalement ciblées: le professionnalisme; et la déontologie et l'équité.

Pour cela, ce cours vise à vous initier à ce champ particulier de réflexion qu'est l'éthique professionnelle ainsi qu'à vous permettre d'acquérir une connaissance des concepts fondamentaux impliqués dans la réflexion en déontologie et en éthique professionnelle. Au terme de ce cours, vous aurez une meilleure compréhension du système professionnel québécois, de votre rôle, des exigences et difficultés découlant de ce rôle au sein de ce système.

Concernant le programme de génie, le cours a par ailleurs un impact direct et indirect sur le développement et l'évaluation de plusieurs qualités prescrites par les normes du Bureau canadien d'agrément des programmes de génie (BCAPG). Les universités canadiennes doivent en effet être en mesure de faire la preuve du développement de 12 qualités chez les étudiants des programmes de génie. Deux de ces 12 qualités sont évaluées dans le cours PHI-3900 – Éthique et professionnalisme. Chacune des deux qualités se décline en 3 sousqualités.

### *Qualité 8 - Professionnalisme*

- 8.1 Comprendre le système professionnel québécois.
- 8.1 Différencier les notions fondamentales liées au rôle et à la responsabilité professionnelle.
- 8.2 Comprendre la profession d'ingénieur et l'interaction avec ses partenaires.

### **Qualité 10 - Déontologie et équité n de cours non officiel** *Qualité 10 – Déontologie et équité*

- 10.1 Reconnaître et clarifier les notions fondamentales liées à l'éthique professionnelle<br>.
- 10.2 Analyser des situations professionnelles mettant en cause des enjeux éthiques.
- 10.3 Résoudre des situations et prendre une décision

### <span id="page-4-2"></span>But

Comment exceller dans l'exercice de la profession en sciences et génie? Quelle place occupent les compétences éthiques dans cette profession? Quels sont les risques et obstacles qui peuvent nuire à ces compétences éthiques? Existe-t-il des outils pour m'aider à atteindre les idéaux associés à l'exercice de ma profession: vérité, honnêteté, compétence, protection du public, rigueur?

Ultimement, ce cours existe pour vous permettre de mieux répondre à ces questions.

En suivant ce cours, nous souhaitons que le contenu exploré puisse faire de vous de meilleurs professionnels en sciences et génie, de meilleurs ingénieurs, chimistes, informaticiens, arpenteurs-géomètres, agronomes. Ce cours vous offrira des outils qui vous permettront de mieux connaître et défendre les valeurs et idéaux associées au rôle du professionnel, et qui (déjà) ont assurément influencé votre choix de vous inscrire dans un programme de sciences et de génie.

### <span id="page-4-3"></span>Introduction

Les professionnels d'aujourd'hui sont confrontés à des situations qui requièrent de leur part des compétences d'ordre éthique et des savoirs qui débordent les connaissances techniques propres à leur domaine d'expertise. D'une part, la professionnalisation est un phénomène en mutation, ce qui nécessite une réflexion sur le sens de l'activité professionnelle et, plus précisément, sur le professionnalisme. D'autre part, bien que la pratique professionnelle soit réglementée par un Code de déontologie, il est attendu du

professionnel qu'il ait des compétences éthiques et qu'il connaisse les idéaux de sa profession, et les responsabilités sociales et morales associées à son rôle. Au moyen d'études de cas et d'analyses des divers enjeux reliés au professionnalisme, le cours propose une réflexion éthique sur la pratique professionnelle et sur les conditions dans lesquelles cette pratique a lieu.

### <span id="page-5-0"></span>Objectifs généraux

#### Objectifs de connaissance:

- Connaître les concepts fondamentaux en déontologie et en éthique professionnelle.
- Connaître le système professionnel québécois, son organisation et son histoire.
- Saisir le sens des idéaux et valeurs associés à l'exercice de la profession en sciences et génie.
- Connaître les principaux obstacles qui peuvent nuire à l'atteinte des idéaux associés au professionnalisme en science et génie.

### Objectifs d'habiletés intellectuelles:

- Identifier, analyser et résoudre des problèmes éthiques se posant dans la pratique professionnelle.
- Utiliser les ressources normatives encadrant la profession pour résoudre un problème éthique
- Développer la capacité à délibérer, à prendre une décision morale justifiée rationnellement et d'en déterminer les modalités d'application.

### <span id="page-5-1"></span>Approche pédagogique

### Activités pédagogiques

Le cours est divisé en plusieurs parties que nous nommerons «modules». Un module correspond à une semaine de travail (9 heures).

#### Apprentissage à distance

La formation à distance nécessite de votre part un apprentissage autonome et un travail soutenu. Ainsi, en choisissant d'étudier à distance, vous prenez la responsabilité de réaliser l'ensemble des tâches nécessaires à votre formation et vous gérez votre temps selon vos besoins.

# Apprentissage en français lan de cours non officiel

à écrire en français. Si vous avez de la difficulté avec la langue française, ne vous laissez pas décourager par cette belle langue, et Veuillez noter que l'apprentissage à distance nécessite une très bonne connaissance de la langue française. Vous aurez à lire, écouter et consultez les [ressources](http://www.bibl.ulaval.ca/web/nouvelles-bul/service-consultation-francais-ecrit)  $\mathbb{Z}^n$  appropriées.

#### Activités formatives

Afin d'éprouver, d'accroître et de valider vos apprentissages, des activités formatives, qui prendront la forme de questionnaires d'autoévaluation et de forums de discussion, vous seront offertes.

Les questionnaires seront offerts dans la majorité des modules. Ces questionnaires vous permettront d'évaluer de façon autonome votre propre niveau d'atteinte des objectifs. Parce que ces évaluations sont formatives, vous aurez souvent 2 tentatives pour réussir l'exercice. Le but de ces évaluations formatives n'est pas de vous évaluer, mais de vous former. Pour tirer le maximum de ces outils formatifs individuels, évitez de faire ces exercices en groupe. À l'examen, vous serez seul devant votre copie. Pratiquez-vous! Après une première lecture attentive des documents et après avoir consulté les contenus proposés, essayez de répondre seul au questionnaire d'autoévaluation. Reprenez-le au besoin. Prenez la peine d'écrire vos réponses afin de bien cibler les notions que vous maîtrisez et celles qui sont moins clairement comprises. Les réponses et le résultat de l'autoévaluation sont disponibles dès que vous avez répondu et resteront disponibles jusqu'à la fin de la session.

Des forums de discussion ont également été créés, et cela, pour chaque module. En participant à ces forums, vous aurez l'occasion de mobiliser et valider vos connaissances nouvelles, en bénéficiant des rétroactions de vos collègues et, au besoin, du professeur.

#### Activités sommatives

Vous aurez deux examens. Un à la mi-session et un autre à la fin de la session. Ces deux examens servent à évaluer vos apprentissages théoriques. Puisque la question concernant la teneur et la forme de ces examens m'est souvent posée, je me permettrai de vous annoncer à l'avance cette réponse. Un examen est conçu de façon à vérifier si vous avez atteints les objectifs d'apprentissage. Ces

objectifs sont toujours clairement et explicitement énoncés à chaque module. Pour parfaire votre préparation à un examen, je vous suggère donc de consulter les objectifs de chacun des modules et de vous poser la question suivante: «Si le professeur transforme cet objectif en question d'examen, serais-je capable de répondre à cette question?».

Certaines habiletés plus pratiques seront également évaluées de façon sommatives. Les travaux pratiques (TP) ont été conçus dans cette visée. Vous devrez notamment concevoir et résoudre une étude de cas. Pour la première partie (TP1), vous devrez consulter vos collègues (et futurs collègues) afin d'identifier un *vrai* problème éthique, c'est-à-dire un problème que vous pourriez vraiment rencontrer dans l'exercice de la profession. Pour la seconde partie, vous devrez résoudre cette étude de cas (TP2) en vous servant de la grille d'analyse proposée pour analyser le problème. Cette analyse vous servira ensuite à rédiger un rapport décisionnel. Dans ce rapport, vous devrez notamment expliquer et justifier votre décision, c'est-à-dire expliquer les principaux arguments vous permettant de démontrer la pertinence et la force de cette décision. Dans le rapport, vous devrez également expliquer comment mettre en oeuvre cette décision et faire quelques recommandations.

#### Aide à l'apprentissage

Pour vous aider à améliorer vos stratégies d'apprentissage, pour vous guider vers l'essentiel du contenu et pour vous aider dans la gestion de votre temps d'étude, vous pouvez également consulter le Centre d'aide aux étudiants pour obtenir des conseils sur la réussite universitaire [\(www.aide.ulaval.ca](http://www.aide.ulaval.ca)  $\mathbb{Z}$ ).

#### Enregistrements vidéo des cours.

Certains d'entre-vous aimeront peut-être consulter les enregistrements des cours que j'ai faites pendant la session d'automne et d'hiver. Vous trouverez donc, à chaque module, une vidéo dans laquelle le prof enseigne «en classe». Ces vidéo vous permettent notamment de constater quels sont les contenus de chaque module qui ont été plus intensément ciblés et quelles sont les stratégies pédagogiques utilisées pour transmettre ce contenu. Chaque vidéo est accompagnée du Powerpoint approprié.

Veuillez toutefois noter que les dates annoncées dans ces vidéos sont (évidemment) inopérantes. Les minitests, annoncés dans ces vidéos, sont toutefois disponibles pour les étudiants qui ont visionné ces enregistrements et qui souhaitent répondre aux questions des minitests.

### <span id="page-6-0"></span>Modalités d'encadrement

### Rôle de l'enseignant.

an de cours non off d'autonomie. Vous serez néanmoins accompagnés dans cette démarche par la personne assumant l'encadrement du cours (tuteur). Son<br>rôle est de vous guider dans votre apprentissage. Dans la mesure où il s'agit d'un cours où l'apprentissage peut se faire totalement à distance, votre apprentissage suppose une large part rôle est de vous guider dans votre apprentissage.

Les communications via Internet (courriel et forum de discussion) sont encouragées. Vous privilégierez toutefois le forum pour les questions d'ordre général et le courriel uniquement pour les questions nécessitant un cadre plus personnel ou confidentiel.

Lorsque vous avez des questions ou besoin d'explications supplémentaires, vous pouvez faire appel à votre tuteur en posant votre question sur le forum de discussion. Vous pouvez aussi poser la question à vos collègues sur ces mêmes forums de discussion. Vos collègues pourront vous aider.

Au besoin, votre tuteur interviendra. Le tuteur intervient généralement dans un délai de 2 à 3 jours ouvrables. Si la situation demande plus d'explications, le tuteur peut entrer directement en contact par voie téléphonique ou communication en ligne avec l'étudiante ou de l'étudiant.

Vous pouvez rejoindre votre tuteur en utilisant les coordonnées précisées dans la section «[Informations générales](https://www.portaildescours.ulaval.ca/lieninterne/redirection/124950/informationsgenerales)  $Z^3$ ».

### Rôle de l'étudiant

Bien que le calendrier proposé soit adaptable selon vos horaires, il est fortement recommandé de consacrer du temps à votre cours sur une base constante et hebdomadaire. Je vous suggère de bloquer 9 heures à votre agenda chaque semaine. Cela comprend la période en classe pour ceux et celles qui suivent la version comodale du cours.

Pour vous aider à maintenir ce rythme et pour bénéficier de toute la richesse des apports de vos collègues à vos apprentissages, n'oubliez pas de participer aux forums de discussion à tous les modules. Le nombre de vos interventions, la constance de vos interventions et la qualité de vos interventions seront évalués.

### Retard.

Concernant les travaux pratiques (TP1, TP2, et évaluation par les pairs), ces derniers doivent être déposés dans la boîte de dépot de l'ÉNA prévue à cet effet aux dates mentionnées pour éviter une pénalité de 10% par jour (24h) de retard. Pour les autres évaluations, étant donné que ces évaluations se feront tout au long de la session, aucun retard ne sera toléré. Pour justifier un retard, le fardeau de la preuve repose sur l'étudiant (ex. billet du médecin). Les critères d'évaluation des travaux sont fournis dans la partie intitulée « [Évaluations des apprentissages](https://sitescours.monportail.ulaval.ca/lieninterne/redirection/124950/liste_evaluations) ».

### <span id="page-7-0"></span>Dates importantes

Les dates les plus importantes concernent les évaluations sommatives. Vous les trouverez dans la partie [Liste des évaluations.](https://sitescours.monportail.ulaval.ca/lieninterne/redirection/124950/liste_evaluations) Concernant les évaluations formatives, veuillez prendre note de la date de début et de fin du module. De façon générale, le rythme attendu est de *un module par semaine*. Je vous recommande aussi vivement de participer aux forums de discussion au moins une fois par semaine.

La gestion du reste du calendrier ne dépend que de vous. La charge de travail est estimée à 9 heures par semaine. Je sais. C'est beaucoup. C'est pourtant le travail attendu dans un cours universitaire. Vous devez donc prévoir un minimum de 135 heures de travail au total, savamment réparties pendant la session.

Nous vous encourageons fortement à prévoir une plage de travail hebdomadaire à votre calendrier (9 heures par semaine) et à travailler de façon assidue sur une base régulière (par ex.: 4 heures le vendredi pm + 2 heures le samedi matin et 2 heures le dimanche matin). Les retards s'accumulent rapidement et sont difficiles à rattraper.

### <span id="page-7-1"></span>Mesures d'accommodement (et situations de handicap)

Les évaluations sommatives (les examens, notamment) du cours PHI3900 ont été conçues en incluant des mesures de pédagogie inclusive. Les mesures d'accommodements sont donc déjà intégrées aux instructions et contraintes d'examen.

Par exemple, pour un questionnaire de type examen qui a une durée prévue et estimée de 20 minutes, tous les étudiants, y compris les étudiants qui ont droit à des mesures d'accommodement, auront droit à 40 minutes pour faire et soumettre ce questionnaire.

11 déc. 2020 (10h21)

### <span id="page-7-2"></span>Évaluation du cours

**e cours non officiel** [https://oraweb.ulaval.ca/pls/eve/evaluation\\_enseignement](https://oraweb.ulaval.ca/pls/eve/evaluation_enseignement)

# <span id="page-7-3"></span>Feuille de route

Le tableau ci-dessous présente les semaines d'activités prévues dans le cadre du cours.

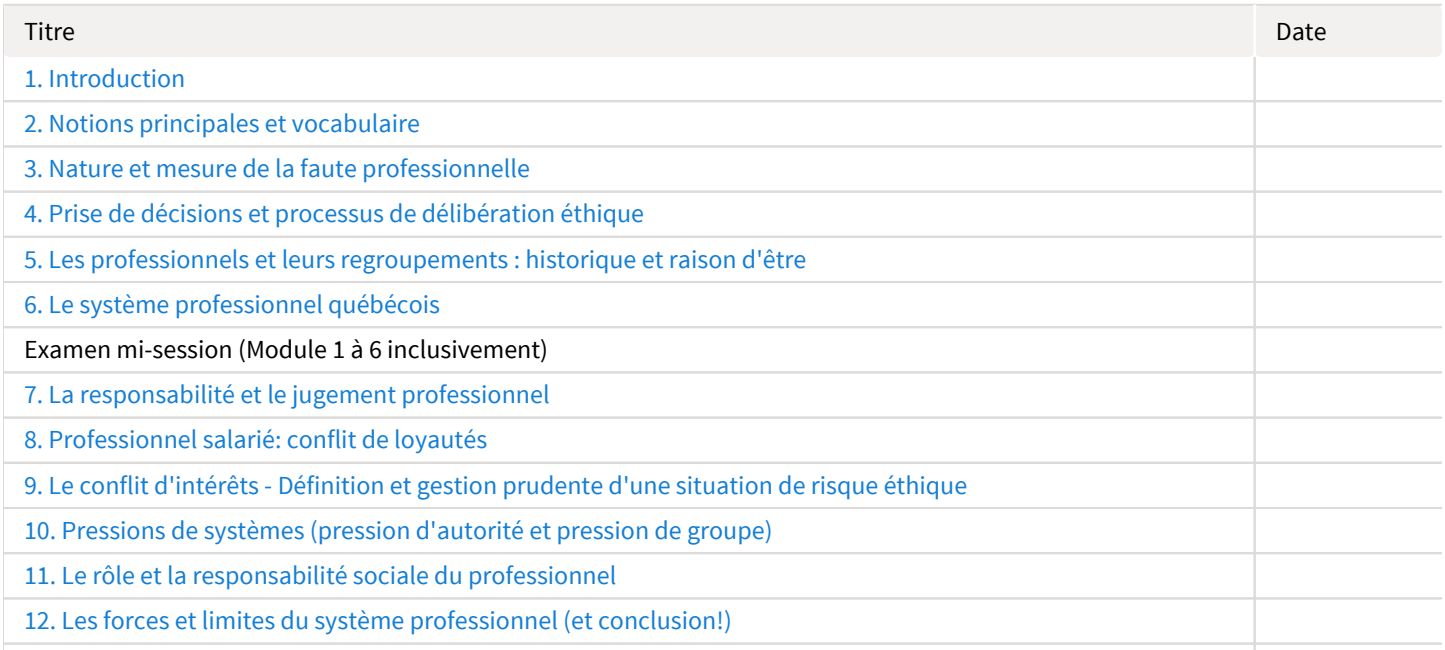

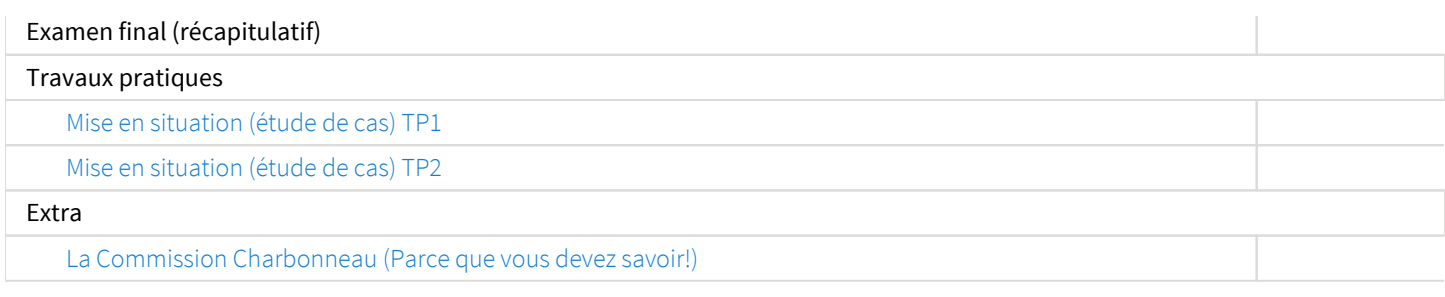

Note : Veuillez vous référer à la section *Feuille de route* de votre site de cours pour de plus amples détails.

# <span id="page-8-0"></span>Évaluations et résultats

### <span id="page-8-1"></span>Liste des évaluations

### Sommatives

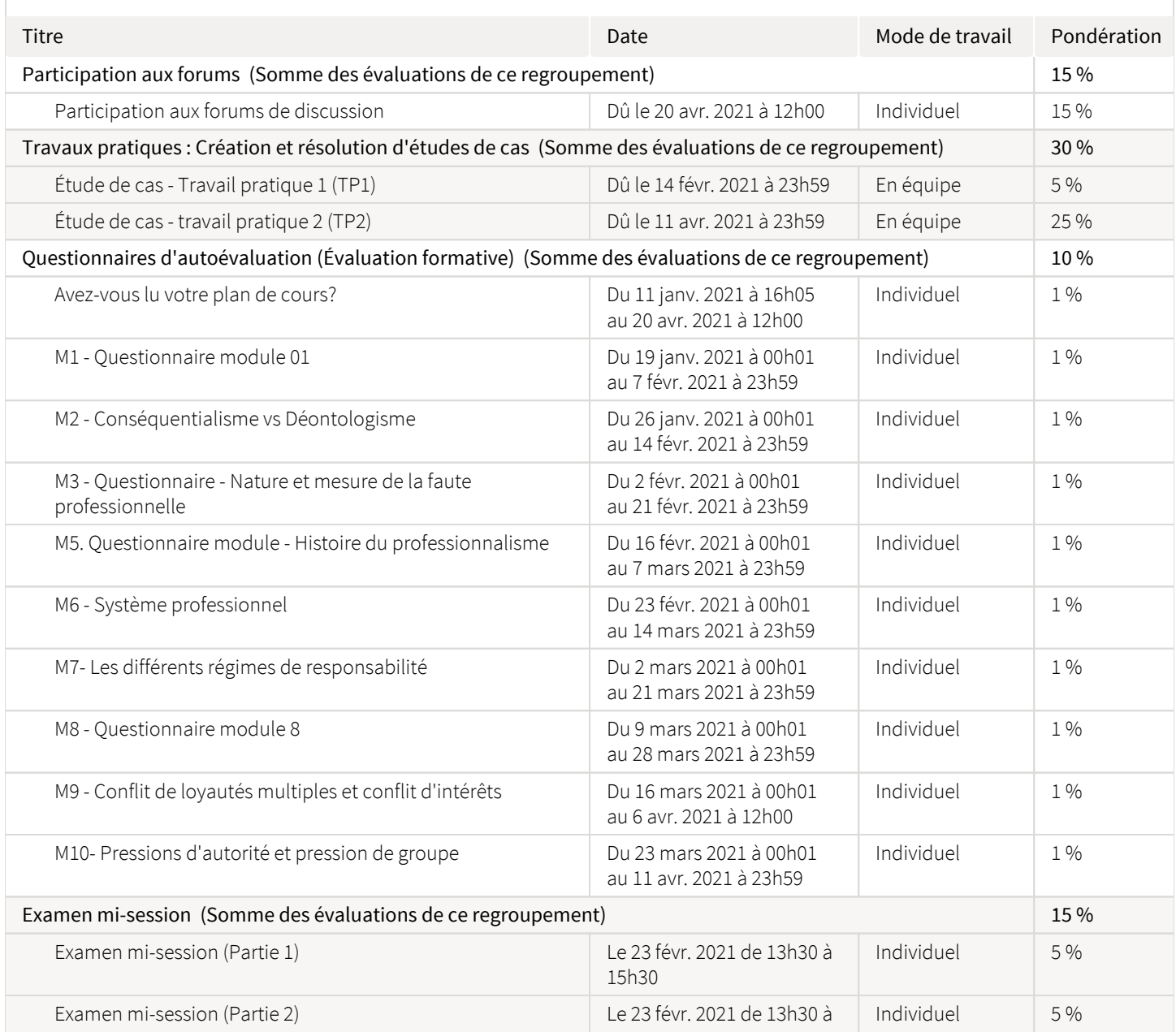

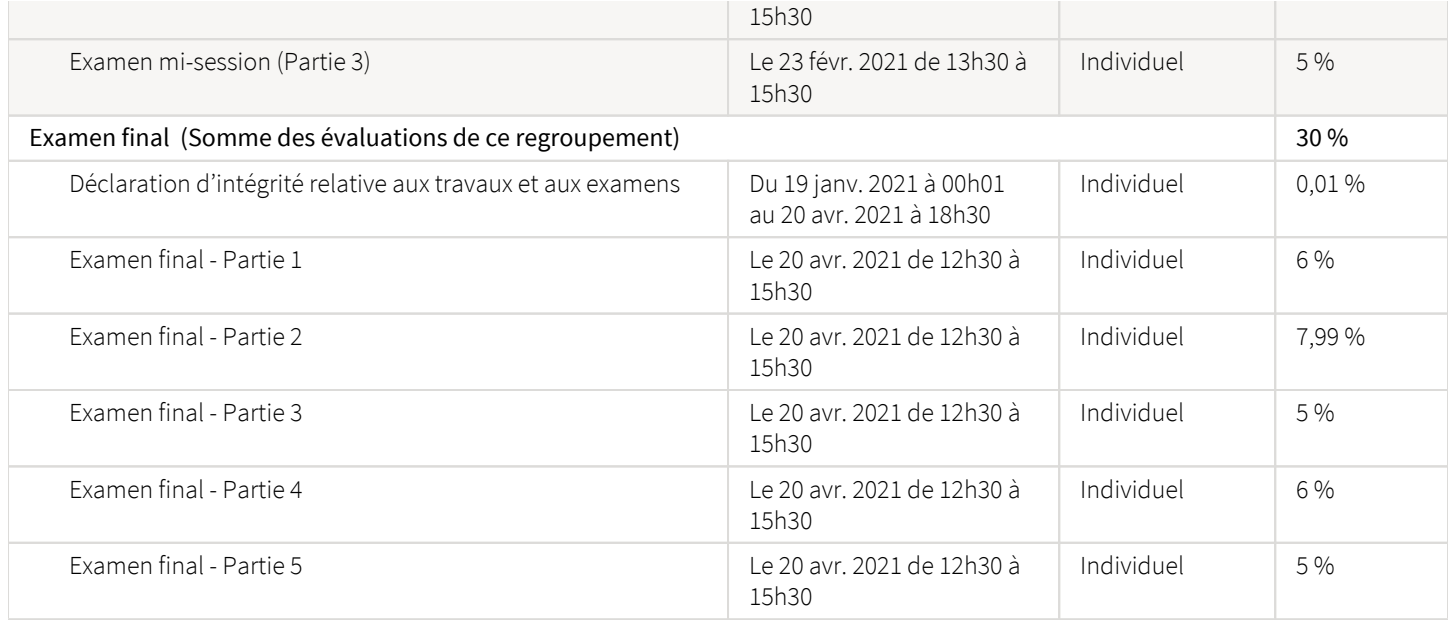

#### Participation aux forums

#### *Le forum sur l'ÉNA de ce cours!*

Premier constat: cet outil est loin d'être parfait! Les problèmes sont nombreux. Par exemple: aucune hiérarchie en fonction de la pertinence. Les billets s'accumulent essentiellement en ordre chronologique.

Pour vous aider à faire du sens de tout cela, quelques indices subtils, comme une étoile ou un commentaire du prof et de son auxiliaire, vous permettront de savoir quels sont les billets qui valent vraiment la peine d'être lus et commentés.

et de manière confidentielle dans un environnement contrôlé, à l'abri du jugement de ceux et celles qui ne sont pas inscrits à ce cours.<br>L'objectif de ces forums de discussion est de vous permettre, en discuttant avec vos La conversation est difficile en grand groupe, mais le principal avantage de ces forums est de vous permettre de vous exprimer librement

11 déc. 2020 (10h21) L'objectif de ces forums de discussion est de vous permettre, en discuttant avec vos collègues, de vérifier votre compréhension des textes et de la matière. Ultimement, ces forums doivent collectivement vous aider à atteindre les objectifs de chaque module.

Sans ces discussions entre étudiants, et entre le prof et ses étudiants, il n'y a pas de vie de classe. Même à distance, cette interaction est nécessaire.

Vous devez intervenir un minimum de dix fois sur les forums de discussion. Toutes vos contributions seront lues et notées (par le prof ou son auxiliaire). Plus particulièrement, votre participation sera évaluée à l'aide de ces critères :

- Le nombre de vos interventions.
- La régularité et la constance de vos interventions.
- La qualité de vos interventions.

Ce dernier critère dépend de votre capacité à initier des débats, à argumenter, à répondre, à réagir aux interventions de vos collègues et à documenter (à l'aide de preuves, de sources et de ressources) vos propres interventions contribuent à des interventions de qualité.

Pour enrichir encore davantage vos contributions et obtenir un maximum de points, quelques conseils supplémentaires:

- proposez des textes inédits (non cités dans le cours) et complémentaires.
- donnez des exemples pratiques qui ciblent plus précisément votre domaine d'expertise.
- résumer plusieurs propos de vos collègues dans un seul billet
- illustrer à l'aide de schémas ou images appropriés les propos de plusieurs collègues ou un contenu de module
- $\bullet$ créer des nouveaux forums de discussion pertinents.

Attention à la *Nétiquette (<https://www.portaildescours.ulaval.ca/forums/netiquette/netiquette.html> )*. Soyez poli et respectueux à chacune de vos interventions, que ce soit envers vos collègues, votre prof, ou les institutions concernées dans ce cours.

1. Vous pouvez vous inspirer des commentaires de vos collègues. Cela fait partie des objectifs de cet exercice de débat via des forums de discussion. Cela fait également partie des idéaux et visées en matière de délibération éthique: s'inspirer de la rationalité et de la sensibilité des autres au bénéfice d'une raison et sagesse communes.

2. Lorsque vous vous inspirez des idées de vos collègues, ou lorsque vous vous inspirez de ce que vous trouvez sur «les internets», n'oubliez pas de mentionner l'auteur de vos sources et citez ces sources de façon appropriée. Si vous empruntez les mots ou phrases d'autres auteurs (ou sites), citez ces mots «entre guillemets» et «mentionnez l'auteur de ces mots» (JFS).

Si vous ne respectez pas ces règles, cela sera considéré comme du plagiat.

Toute forme de plagiat sera sanctionnée conformément aux règlements et procédures prévues à cet effet par l'Université Laval (Règlement disciplinaire à l'intention des étudiants de l'Université Laval, révision septembre 2016, art. 29. [http://www.fp.ulaval.ca](http://www.fp.ulaval.ca/fileadmin/philo/documents/formation/information-documentation/guides-politiques/politique-plagiat.pdf) [/fileadmin/philo/documents/formation/information-documentation/guides-politiques/politique-plagiat.pdf](http://www.fp.ulaval.ca/fileadmin/philo/documents/formation/information-documentation/guides-politiques/politique-plagiat.pdf)  $\boxtimes$  )

#### Les travaux pratiques: TP1 et TP2

Les travaux sont des travaux d'équipe de type « travail commun », c'est-à-dire où tous les étudiants partagent la réalisation du travail (voir les définitions de «travail commun» et «travail collectif» à l'article 9 du [Règlement disciplinaire](https://www2.ulaval.ca/fileadmin/Secretaire_general/Reglements/Reglement_disciplinaire_a_l_intention_des_etudiants_CA-2016-91.pdf) . Les coéquipiers en assument donc les blâmes et mérites.

La réalisation de ces travaux pratiques commence dès le premier cours et se poursuit tout au long de la session. Vous devez créer vousmêmes vos équipes (5-6 personnes). Vous n'avez que quelques semaines pour créer ces équipes. Dépêchez-vous (sinon, je vous assignerai moi-même une équipe).

Vous devrez ensuite créer en équipe un document d'équipe. je vous suggère vivement [google docs](https://www.google.ca/intl/fr/docs/about/)  $\boxtimes$ ! Si vous voulez utiliser d'autres outils de collaboration ( ex.: [Office365](https://ti.fsg.ulaval.ca/etudiants/libert/office_365_gratuit/)  $\boxtimes^7$ , ShareLaTeX:<https://www.sharelatex.com/>  $\boxtimes^7$  Overleaf: [https://www.overleaf.com](https://www.overleaf.com/)  $\boxtimes^7$ ), je n'y vois aucun problème.

vous devrez travamer ensemble sur le FFT et l'enfietne a la date prevue. Vous devrez ensuite poursuivre, toujours en equipe, avec<br>l'analyse de ce TP1 à l'aide d'une grille d'analyse. Enfin, vous devrez (en équipe) produire Vous devrez travailler ensemble sur le TP1 et le remettre à la date prévue. Vous devrez ensuite poursuivre, toujours en équipe, avec date de tombée (voir calendrier).

Les arguments concernant la triche et le plagiat sont également valables pour quiconque voudrait s'inspirer d'un contenu existant su<br>net pour créer et documenter ses TP. Même si l'université est un lieu où la «libre circul Les arguments concernant la triche et le plagiat sont également valables pour quiconque voudrait s'inspirer d'un contenu existant sur le cours de votre formation universitaire vous devez apprendre à puiser dans le savoir existant, vous l'approprier, mais reconnaître dûment et rigoureusement le travail de ceux et celles qui ont produit ce savoir.

Vos travaux et contributions doivent donc demeurer des travaux «originaux». Si vous utilisez des citations, des emprunts, des paraphrases ou des résumés, vous devrez indiquer adéquatement vos références en note de bas de page et utiliser les guillemets au besoin (emprunts des mots des autres). Autrement, l'utilisation du travail d'un autre auteur sans reconnaissance appropriée des sources sera considérée comme du plagiat et de la triche.

#### **Questionnaires**

Ces questionnaires formatifs sont obligatoires. L'objectif de ces questionnaires est de vous permettre de vérifier la compréhension que vous avez des textes et de la matière, et de vous exercer à atteindre les objectifs de chaque module. Vous aurez accès au corrigé de chacune des questions après avoir fait chaque questionnaire.

Étant donné que ces évaluations sont formatives, vous avez généralement deux (2) tentatives par question. Je conserverai le meilleur des deux résultats. Le but n'est pas de vous faire rater certaines questions, mais de vous donner des occasions de tester par vous même votre progression, de vous donner des rétroactions qui vous permettront de réexplorer la matière, de comprendre mieux, d'atteindre les objectifs de modules et d'obtenir le maximum de points.

D'ailleurs, les réponses aux questionnaires font partie de la matière à revoir pour l'examen final. Le professeur ou le tuteur seront, bien entendu, disponibles pour répondre à vos questions.

#### Examens

Il y a deux examens. L'examen de mi-session et l'examen final auront lieu à la date prévue au calendrier. Le lieu vous sera précisé en cours de session.

#### Révision de note

Toute demande de révision de note devra se faire selon la procédure officielle de l'Université Laval ([Règlement des études](https://www.ulaval.ca/fileadmin/Secretaire_general/Reglements/reglement-des-etudes-03062014.pdf)  $\mathbb{Z}$ , édition de septembre 2003, 264 à 269). [Résumé de la procédure](http://www.cadeul.com/bde/revision_note.php)  $\mathbb{Z}^7$  présenté par la CADEUL.

### <span id="page-11-0"></span>Informations détaillées sur les évaluations sommatives

### <span id="page-11-1"></span>Participation aux forums de discussion

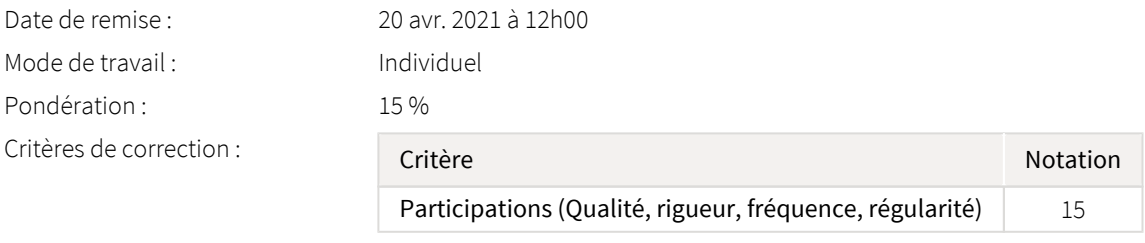

Directives de l'évaluation :

Plus particulièrement, votre participation sera évaluée à l'aide des critères suivants :

- Le nombre de vos interventions
- La qualité de vos interventions (rigueur et pertinence)
- La régularité (fréquence et constance) de vos interventions

La qualité est le critère le plus délicat à mesurer. Je mesurerai votre capacité

**Plan de cours non officiel** à créer et nourir des débats,

- $\mathbf{C}$   $\bullet$  argumenter rationnellement,
	- répondre pertinemment,
	- réagir aux interventions de vos camarades,<br>documenter votre opinion
	- documenter votre opinion,
	- puiser dans le savoir disponible et les ressources mises à votre disposition.

Pour enrichir encore davantage vos contributions et obtenir un maximum de points, quelques conseils supplémentaires:

- proposez des textes inédits (non cités dans le cours) et complémentaires.
- donnez des exemples pratiques qui ciblent plus précisément votre domaine d'expertise.
- résumer les propos de vos collègues dans un seul billet
- illustrer à l'aide de schéma ou images appropriés les propos de plusieurs collègues ou un contenu de module
- créer des nouveaux forums de discussion pertinents.

Tous vos commentaires sont lus et évalués. Dès que vous intervenez, ça fait «pop!» dans ma boîte courriel. Chacun de vos «billets» est lu et évalué selon une échelle simplifiée (insatisfaisant, satisfaisant, très bon). J'y passe un temps fou! Vos 10 meilleures contributions (billets) seront retenues pour l'évaluation.

Pour estimer aisément votre note, dites-vous qu'à chaque contribution estimée «moyenne» (bien), votre note augmente de 1/15, que votre première contribution sur le forum vaut automatiquement «+2/15» et qu'une contribution jugée excellente vous permet également d'augmenter de «+2/15» votre note. Calculer aussi une sous-traction de «-1/15» pour une contribution en dessous de mes attentes ou fautives (ex.: plagiat, manquement à la netiquette, non contribution).

Ex.: Si un étudiant a 10 contributions moyennes: il a 11/15.

Ex.: Si un étudiant a 8 contributions moyennes et 2 excellentes: il a 13/15.

Ex.: Si un étudiant a 4 contributions excellentes, et 6 contributions non complétées: il a 9/15

Je vous sanctionne également de quelques points, et cela à quelques reprises au cours de la session, si vos participations ne sont pas assez constantes ou si vous avez trop attendu à la fin de la session avant de participer (assiduité, constance, etc.)

J'en profite pour vous rappeler qu'une intervention riche et de qualité ne se contente pas de s'appuyer sur votre seule opinion («Je» pense que, «Je» crois que, etc.). Vous comprendrez que dans le cadre d'un cours universitaire, l'un des objectifs est de permettre à l'étudiant d'enrichir sa propre opinion en puisant et en s'inspirant des textes suggérés, des contenus de cours (vidéos), des contenus externes au cours (web...), des contenus et références proposés par ses collègues, et cela, en prenant soin de citer ses sources. Prenez l'habitude de documenter ce que vous pensez et d'accroître la rigueur de vos opinions professionnelles.

Remarque: si vous remarquez que les 237 (!) étudiants qui ont commenté avant vous ont tout dit et ne font que répéter, pourquoi ne tenteriez-vous pas un résumé? C'est simple et efficace: lisez quelques billets pertinents de vos collègues, et faites-en un résumé. Cela vous aidera à comprendre et simplifiera la tâche à vos collègues qui passeront après vous. Posez ensuite une question complémentaire qui permettra d'enrichir ce résumé ou d'explorer une zone connexe.

Autre remarque (et c'est vrai aussi pour votre TP2!): tout le monde peut émettre des opinions. Ce qui distingue les experts des non-experts est souvent la capacité de l'expert à aider le lecteur (ou l'interlocuteur) à faire le lien entre ce qui est affirmé (ex. : a. «c'est risqué»; b. «c'est illégal»; c. «c'est faux») et la source fiable sur laquelle il s'appuie pour soutenir cette affirmation (a. «Étude de risque»; b. «Normes, lois, Code, Jurisprudence, Doctrine»; c. «études scientifiques; rapports d'experts; textes académiques»). Que ce soit un avis scientifique ou un avis éthique, vous devez faire cet effort de rigueur supplémentaire associé à votre futur statut d'expert.

#### Attention! Ctrl+c et Ctrl+v!

années. Conséquemment:

des mots empruntes, ceux d'un collegue, ou des mots trouves sur le web, «vous<br>entre guillemets» (et citer la source). Si vous vous inspirez d'une source (vous a<br>pointer vers cette source à la fin de votre intervention). Ai adéquatement le crédit d'auteur seront réputés avoir plagié et seront sanctionnés. Encore une fois, il est essentiel que vous puisiez dans le savoir existant. Soyez toutefois extrêmement vigilants et rigoureux lorsque vous puisez dans ce savoir. Vous devez citer vos sources! Si vous citez des mots empruntés, ceux d'un collègue, ou des mots trouvés sur le web, «vous devez les mettre entre guillemets» (et citer la source). Si vous vous inspirez d'une source (vous avez l'obligation de pointer vers cette source à la fin de votre intervention). Aidez vos collègues à retrouver aisément le chemin des documents consulter en [insérant des hyperliens](https://www.youtube.com/watch?v=QH2-TGUlwu4)  $\mathbb Z^7$ . Les étudiants qui n'allouent pas

### <span id="page-12-0"></span>Étude de cas - Travail pratique 1 (TP1)

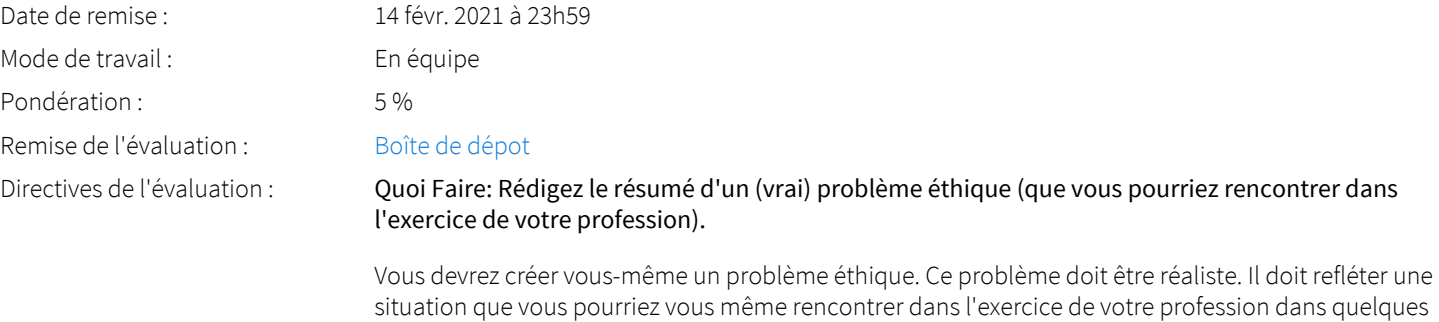

1. Assurez-vous que la situation décrite soit la plus concrète et réaliste possible. Cela vous permettra de vous familiariser avec votre futur milieu de travail et la réalité d'exercice de votre profession.

2. Assurez-vous que votre scénario vous place dans une situation où il y a une dimension d'urgence relative: délai à respecter, date de tombée, etc. Cela vous évitera de vous perdre dans les dédales d'un débat théorique pour vous concentrer sur une décision pratique.

3. Assurez-vous que votre scénario reflète un problème éthique que vous pourriez très probablement rencontrer dans quelques années. Pour trouver des problèmes éthiques et pratiques auxquels sont

déjà confrontés vos futurs collègues et auxquels vous serez éventuellement confrontés, écrivez-leur, consultez-les, faites des recherches (et citez vos sources)! Cette étape de recherche terrain est nécessaire pour vous éviter de perdre votre temps à résoudre des problèmes éthiques…qui n'existent pas en pratique. Si vous faites bien ce premier TP1, cela vous permettra de faire un TP2 qui vous sera «utile» professionnellement.

Exemples de TP1 (Voir l'intro, souvent en p.1, des différents TP2 suivants): [Blais, St-Gelais et al.pdf](https://sitescours.monportail.ulaval.ca/analytique/evenement/fichier?idFichier=84952768&idSite=124950&url=%2Fcontenu%2Fsitescours%2F040%2F04000%2F202101%2Fsite124950%2Fevaluations841531%2Fevaluation581267%2Fressources7f2dfbf5-96a2-4eb9-b089-333910d71069%2FBlais%252C%2520St-Gelais%2520et%2520al.pdf%3Fidentifiant%3Ddeee651050eca6bf8e1d4251d97afd03a741b9f7): [Exemple de TP2 réussi - Michaud-Belleau.pdf](https://sitescours.monportail.ulaval.ca/analytique/evenement/fichier?idFichier=84952769&idSite=124950&url=%2Fcontenu%2Fsitescours%2F040%2F04000%2F202101%2Fsite124950%2Fevaluations841531%2Fevaluation581267%2Fressources7f2dfbf5-96a2-4eb9-b089-333910d71069%2FExemple%2520de%2520TP2%2520r%25C3%25A9ussi%2520-%2520Michaud-Belleau.pdf%3Fidentifiant%3D5f2e2b1822c9a4296321299ac50c6a32187341ef);  $\sum_{n=1}^{\infty}$  [exemple\\_TP2\\_Houle.doc](https://sitescours.monportail.ulaval.ca/analytique/evenement/fichier?idFichier=84952771&idSite=124950&url=%2Fcontenu%2Fsitescours%2F040%2F04000%2F202101%2Fsite124950%2Fevaluations841531%2Fevaluation581267%2Fressources7f2dfbf5-96a2-4eb9-b089-333910d71069%2FTP2_Houle_et_al_2C_%25C3%2589quipe8_%25C3%25A9t%25C3%25A92014.doc%3Fidentifiant%3D1e78f6341b926f6b7ed91216d2cf66e9e809bad8)

Voir aussi les exemples suivants: [Exemples d'utilisation de la grille.docx](https://sitescours.monportail.ulaval.ca/analytique/evenement/fichier?idFichier=84952770&idSite=124950&url=%2Fcontenu%2Fsitescours%2F040%2F04000%2F202101%2Fsite124950%2Fevaluations841531%2Fevaluation581267%2Fressources7f2dfbf5-96a2-4eb9-b089-333910d71069%2FExemples%2520d%2527%25C3%25A9tudes%2520de%2520cas%2520TP1%2520et%2520exemples%2520d%2527utilisation%2520de%2520la%2520grille.docx%3Fidentifiant%3D8383793281b64e443f25b2b852abde304886b7ff)

*«Veuillez noter que les étudiants qui ont produit ces «exemples de travaux réussis» ont donné leurs consentements afin que vous puissiez utiliser ces travaux pour vous guider dans vos propres travaux. Si vous utilisez ces travaux, je vous prierais de les mentionner dans la bibliographie de votre travail. Aussi, si vous utiliser des passages ou des idées extraits de ces travaux, je vous prierais également de respecter les règles d'usage en matière de citation, et cela, afin reconnaître pleinement la contribution de vos pairs et prédécesseurs. »*

Deux conseils :

1. Pour vous assurer que *la situation décrite soit la plus concrète possible,* utilisez le nom de vraies compagnies, de vraies villes, de vraies institutions ou organisations. Ces dernières ont souvent leurs propres codes d'éthique, énoncés de valeurs, mission, etc., et ces documents vous seront nécessaires pour documenter votre TP2.

2. N'hésitez surtout pas à utiliser un bon logiciel de correction de texte, par exemple Antidote (disponible sur les ordinateurs des [bibliothèques](http://www.bibl.ulaval.ca/services/espaces-de-travail/carrefours-information)  $\boxtimes'$ ), pour accroître la qualité du français.

#### Quand?

Le travail #1 (TP1) doit être remis à la date indiquée au calendrier ÉNA.

Pla<sub>comment</sub>e cours non officiel Comment?

Utilisez la boîte de dépôt ÉNA.

#### Quelle forme?

2 pages (1½ interligne).

- Page #1 : Page titre.

- Page#2 : Texte de 250 mots (minimum) à 500 mots (maximum).

11 déc. 2020 (10h21)

#### Critères d'évaluation:

- Plausibilité (Ce problème est-il commun dans l'exercice de la profession?) = 1,00
- Réalisme (L'énoncé reflète-t-il la réalité d'exercice de la profession?) = 1,00
- $\bullet$  Urgence (L'énoncé fait-il explicitement mention d'une situation d'urgence relative?) = 0,50
- Originalité (Le type de problèmes choisi est-il souvent choisi par les étudiants?) = 0,50
- Équilibre (Les deux parties du dilemme sont en équilibre et rendent la décision difficile?) =1,00
- Français (orthographe, structure et syntaxe) = 1.00

#### Exigences générales concernant les travaux de ce cours

#### *Les TP sont réalisés en équipe :*

Les travaux sont, tous, des travaux d'équipe. Une équipe est formée de 5-6 personnes. Chaque membre de l'équipe obtiendra la même note. Vous avez collectivement la responsabilité de vous répartir les tâches de façon équitable, vous assurer que chaque membre de l'équipe comprenne l'ensemble des travaux et y apporte une contribution substantielle. Sur le site ENA du cours, vous

aurez un formulaire à remplir qui vous permettra d'évaluer la contribution des membres les plus et les moins méritants de l'équipe (5 pts supplémentaires prévus dans l'évaluation par les pairs)

- Attention : vous risquez de perdre 5 points si vous ne remplissez pas l'évaluation de votre équipe à la fin de la session.

#### *Outil de rédaction en groupe :*

L'utilisation d'un outil de partage et de collaboration en ligne (tel que *[Google docs](https://www.google.ca/intl/fr/docs/about/)*  $\mathbb{Z}^7$ ) est obligatoire. En plus de faciliter le travail de collaboration et partage de l'information, cet outil permet au professeur et à son auxiliaire de suivre l'évolution des travaux en temps réel et y participer au besoin. Cela permet aussi d'évaluer la contribution de chacun des membres.

Prenez soin de vous connecter sur google docs à toutes vos interventions afin de laisser des traces de votre partipation aux travaux. Veuillez aussi envoyer une invitation au professeur et à son auxiliaire une fois que votre équipe sera formée et inscrite sur *Google docs*. Vous devez les inviter à titre de participants (je ne suis pas seulement un lecteur). Vous voulez en savoir plus sur google docs, allez ici:<http://www.google.com/google-d-s/intl/fr/tour1.html>

Si vous voulez utiliser d'autres outils de collaboration en ligne (ex.: Office365 : [https://www.dti.ulaval.](https://www.dti.ulaval.ca/logiciels-pour-les-%C3%A9tudes) [ca/logiciels-pour-les-%C3%A9tudes](https://www.dti.ulaval.ca/logiciels-pour-les-%C3%A9tudes)  $\mathbb Z$ , Overleaf: [https://www.overleaf.com](https://www.overleaf.com/)  $\mathbb Z$ ), je n'y vois aucun problème à condition qu'ils possèdent une fonction de suivi de vos modifications.

Les documents doivent être nommés de la façon suivante: «Z(#del'équipe)-PHI3900-Saison(H ou É ou A)-Année-TP(1ou2).

Par exemple:

Équipe 3 + TP2 + Session Été 2018 = «Z3-PHI3900-É2018-TP2»

#### *Allocation juste du crédit d'auteur :*

**Plan de cours du cours du crédit d'auteur :<br>L'université est un lieu où non seulement la libre circulation des idées et du savoir est promue et** est reconnue. Au cours de votre formation universitaire vous devez effectivement, d'autre encouragée, mais où la contribution de ceux et celles qui ont contribué à la construction de ce savoir part, apprendre à puiser dans le savoir existant et vous l'approprier! D'autre part, dans ce mouvement d'appropriation du savoir, les règles d'allocation juste du crédit d'auteur doivent rigoureusement être respectées. Vos travaux doivent demeurer des travaux «originaux». Lorsque vous utilisez des citations, des idées, des paraphrases ou des résumés, vous devez ainsi indiquer adéquatement et précisément vos références en note de bas de page. Autrement, l'utilisation du travail d'un autre auteur sans reconnaissance appropriée des sources sera considérée comme du plagiat. L'équipe ayant plagié sera dénoncée au Comité de discipline et chacun des étudiants sera passible d'[une des sanctions prévues](http://www.fp.ulaval.ca/fileadmin/philo/documents/formation/information-documentation/guides-politiques/politique-plagiat.pdf) (pouvant aller jusqu'à l'exclusion de l'Université). Pour des informations supplémentaires sur les citations et le plagiat, [consultez cet excellent résumé](http://www.cadeul.com/bde/plagiat.php)  $\boxtimes$  et [visionnez](https://www.bibl.ulaval.ca/diapason/plagiat/plagiat.htm)  $\mathbb Z$  ce court tutoriel.

#### *Existe-t-il des «bonnes» réponses en éthique?*

Il n'y a évidemment pas de «Bonne» réponse dans un cours ou un travail d'éthique au sens où il n'y a aucune réponse parfaitement certaine ou absolue. Cela dit, cela ne veut surtout pas dire que toutes les réponses s'équivalent! Dans le TP2, par exemple, vous aurez à démontrer que votre décision s'appuie sur une argumentation rigoureuse. Vous aurez compris qu'une argumentation rigoureuse, rationnelle, déployée et liée logiquement, s'appuyant sur des principes, règles et valeurs socialement reconnues, tenant compte de la loi et des normes applicables, écrite avec style dans un français clair et précis, est assurément meilleure qu'une autre argumentation qui ne s'appuierait tout simplement que sur les prétentions naïves d'une opinion individuelle, aveugle à ses propres préjugés, confuse et traduite dans un français pauvre et confus.

#### Remarques:

- Un dilemme éthique n'est pas une situation de tension entre: 1. Un bon choix et 2. Un mauvais choix. Un véritable dilemme éthique équilibré est une situation où le professionnel est tiraillé entre: 1. Un bon choix et 2. Un autre bon choix. Un vrai dilemme éthique implique deux bons choix mais des choix qui engendrent des conséquences différentes, impliquent des choix de valeurs et de principes différents et mobilisent des arguments qui peuvent de part et d'autre convaincre.

Exemple de vrai dilemme : «Être solidaire envers mes collègues» (Bien#1) VS «Dire la vérité à mon client» (Bien#2).

Exemple de dilemme mal formulé: «mentir à mon patron» VS «dire la vérité à mon patron»

- Vous pouvez vous servir des exemples utilisés et publiés par l'Ordre des ingénieurs (ou d'autres Ordres professionnels) qui circulent sur le net, mais toujours à la condition de ne pas les plagier, de vous les réapproprier et de citer vos sources de façon appropriée. Une citation appropriée me permet de retracer aisément le document original dont vous vous êtes inspiré, et cela, afin que je puisse constater dans quelle mesure votre TP se distingue effectivement de ce dernier.

- Tous les documents électroniques que vous remettrez (TP1, TP2, participations au forum) peuvent être contrôlés à l'aide de système de détection électronique du plagiat. J'archive, sur un disque dur externe, tous les travaux que les étudiants m'ont remis dans le passé. À priori, je postule que vos travaux sont originaux. Je ne fais donc pas d'analyse systématique de vos travaux. Je me réserve toutefois le droit d'utiliser des outils de détection du plagiat si j'ai d'importants doutes sur l'authenticité de votre travail. L'intention première de ce recours possible n'est pas de détecter tous les plagieurs, mais de vous convaincre de ne pas plagier. Le plagiat, comme toutes formes de triches universitaires, nuit à vos apprentissages et nuira à la qualité de votre formation universitaire. L'étudiant reconnu coupable de plagiat, que ce dernier soit total ou partiel, se verra dénoncé au Comité de discipline qui imposera à l'étudiant (ou à toute l'équipe pour les travaux communs) l'une des sanctions prévues au [Réglement disciplinaire](https://www.ulaval.ca/fileadmin/Secretaire_general/Reglements/Reglement_disciplinaire_a_l_intention_des_etudiants_CA-2016-91.pdf)  $\mathbb Z$ .

### <span id="page-15-0"></span>Étude de cas - travail pratique 2 (TP2)

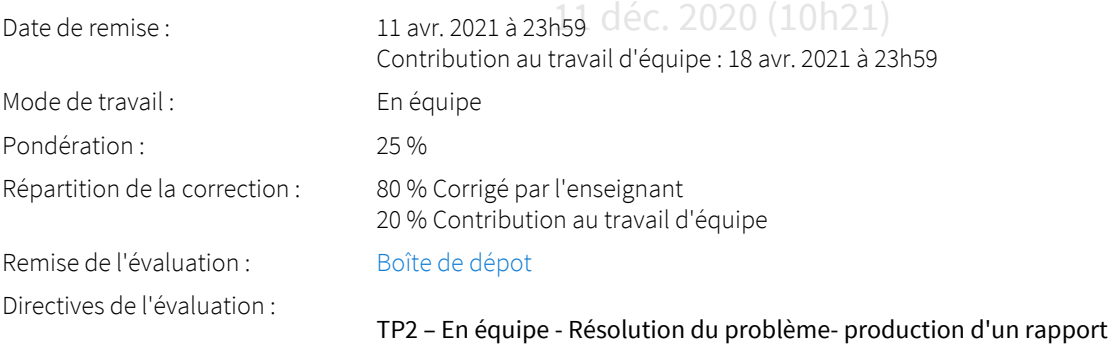

#### Quoi faire?

Utilisez le scénario (TP1) que vous avez créé et rédigé, en intégrant les remarques que le professeur vous aura faites lors de la correction. Renommez votre document de travail collaboratif et continuez à y travailler.

Effectuez l'analyse de votre cas concret en :

1- complétant la grille d'analyse proposée par G. Legault (ouvrage de référence du cours).

Puis, servez-vous des principaux résultats de cette analyse pour :

**de cours non offi** 

2- rédiger votre rapport TP2. Ce rapport servira à convaincre le lecteur de la pertinence et de la valeur de votre décision. Votre rapport doit être clair, rigoureux et écrit dans un français impeccable. Le rapport constitue le coeur de votre TP2.

#### Utilisation de la grille de Legault :

La grille de Legault est un outil d'analyse fort utile pour examiner dans le détail les diverses facettes de votre problème. Cette grille n'est toutefois nullement un outil de rédaction. Assurez-vous conséquemment que votre rapport ressemble à un rapport décisionnel, et non à une «grille» de Legault légèrement modifiée. Si j'exige la forme «rapport», c'est à nouveau pour m'assurer que ce travail soit le plus concret possible et vous soit le plus utile. La forme finale de ce TP2 doit conséquemment ressembler à un rapport tel que vous le remettriez à un futur patron. L'objectif ultime de ce rapport est de convaincre votre patron que la décision proposée est la meilleure, qu'elle s'appuie sur un argumentaire solide, et qu'elle peut être aisément mise en oeuvre pour résoudre le dilemme.

#### Quand?

Le travail #2 doit être remis à la date indiquée au calendrier ÉNA (Quelques semaines avant l'examen final).

#### Comment?

Utilisez la boîte de dépôt ÉNA.

#### *Quelle forme?*

Plan Total: Environ 10 pages (1½ interligne).<br> **Plan de cours non officiel** - (1 page) Page titre

> - (1 page) Intro et résumé du problème (résumez votre tp1, avec les corrections du prof) : rappelez les faits à votre patron et énoncez le dilemme éthique.

> - (0.5 page) Décision proposée (énoncez votre décision et annoncez votre plan d'argumentaire): Dites clairement à votre patron quelle décision vous lui recommandez. Résumez la ou les raisons principales motivant cette proposition.

- (4-5 pages) Arguments et justifications (expliquez et justifiez votre décision):

Choisissez les éléments d'analyse (de la grille de Legault) les plus pertinents. Par exemples, certaines conséquences sont plus graves que d'autres, plus probables que d'autres; certaines normes sont plus précises, spécifiques que d'autres, ou liées à des sanctions plus sévères; certaines pistes de solutions sont totalement cohérentes avec les valeurs des parties prenantes, d'autres sont en contradictions avec ces valeurs, etc.).

Divisez votre argumentaire par types d'arguments. Expliquez les arguments sur lesquels s'appuie votre décision. Prenez soin de réfuter les arguments contraires, ou réduire la force de ces derniers, notamment par des mesures de mises en œuvre appropriées que vous expliquerez dans la section suivante. Vos arguments doivent s'appuyer sur des sources externes rigoureusement documentées (ex. : citations d'études scientifiques, des lois et normes concernées, des jurisprudences spécifiques, des énoncés de valeurs documentés).

- (1 page) Mise en œuvre (expliquez comment transformer votre décision en actions): Quelles sont les prochaines étapes? Expliquez à votre patron quelles sont les prochaines actions à poser.

- (1 page) Recommandations (quelles leçons doit-on retenir de ce rapport?): Expliquez à votre patron les mesures structurantes qu'il pourrait déployer pour éviter ce genre de problème à l'avenir ou pour aider les parties concernées à le résoudre plus aisément.

- (0.5 page) Conclusion (n'oubliez pas un résumé des arguments et de la décision).
- Annexe : La grille de Legault dûment remplie

#### Exemples de TP2 réussis:

 Notez que ces travaux donnent des exemples de bonne rédaction, ce qui ne signifie pas que ces travaux ont eu une note parfaite ni qu'ils répondent exactement aux exigences actuelles du tp2. Ce sont des exemples, pas des guides absolus.

Exemples plus récents:

[A3\\_automne2016](https://sitescours.monportail.ulaval.ca/analytique/evenement/fichier?idFichier=84952774&idSite=124950&url=%2Fcontenu%2Fsitescours%2F040%2F04000%2F202101%2Fsite124950%2Fevaluations841531%2Fevaluation581268%2Fressourcesb937183d-4719-4b4c-ac11-0d1d29eda3c4%2FA3-PHI3900-A2016-TP2.pdf%3Fidentifiant%3D34ffb5fbaf8b485a68a5c24fec5731f43e3d1cd1)

[Z2\\_automne2016](https://sitescours.monportail.ulaval.ca/analytique/evenement/fichier?idFichier=84952781&idSite=124950&url=%2Fcontenu%2Fsitescours%2F040%2F04000%2F202101%2Fsite124950%2Fevaluations841531%2Fevaluation581268%2Fressourcesb937183d-4719-4b4c-ac11-0d1d29eda3c4%2FZ2-PHI3900-A2016-TP2.pdf%3Fidentifiant%3Dcc18fe4d716afd43a5e2ce00bc16af284f6f462c)

Exemples un peu moins récents:

[Rodrigue et al. TP2-PHI3900-A2015.docx](https://sitescours.monportail.ulaval.ca/analytique/evenement/fichier?idFichier=84952779&idSite=124950&url=%2Fcontenu%2Fsitescours%2F040%2F04000%2F202101%2Fsite124950%2Fevaluations841531%2Fevaluation581268%2Fressourcesb937183d-4719-4b4c-ac11-0d1d29eda3c4%2FRodrigue%2520et%2520al.%2520TP2-PHI3900-A2015.docx%3Fidentifiant%3Dbb52b659369f0a4acbec10231c4cba718eb2d74e) [Blais, St-Gelais et al.pdf](https://sitescours.monportail.ulaval.ca/analytique/evenement/fichier?idFichier=84952775&idSite=124950&url=%2Fcontenu%2Fsitescours%2F040%2F04000%2F202101%2Fsite124950%2Fevaluations841531%2Fevaluation581268%2Fressourcesb937183d-4719-4b4c-ac11-0d1d29eda3c4%2FBlais%252C%2520St-Gelais%2520et%2520al.pdf%3Fidentifiant%3Ddeee651050eca6bf8e1d4251d97afd03a741b9f7) [Exemple de TP2 réussi - Michaud-](https://sitescours.monportail.ulaval.ca/analytique/evenement/fichier?idFichier=84952777&idSite=124950&url=%2Fcontenu%2Fsitescours%2F040%2F04000%2F202101%2Fsite124950%2Fevaluations841531%2Fevaluation581268%2Fressourcesb937183d-4719-4b4c-ac11-0d1d29eda3c4%2FExemple%2520de%2520TP2%2520r%25C3%25A9ussi%2520-%2520Michaud-Belleau_2.pdf%3Fidentifiant%3D5f2e2b1822c9a4296321299ac50c6a32187341ef)[Belleau\\_2.pdf](https://sitescours.monportail.ulaval.ca/analytique/evenement/fichier?idFichier=84952777&idSite=124950&url=%2Fcontenu%2Fsitescours%2F040%2F04000%2F202101%2Fsite124950%2Fevaluations841531%2Fevaluation581268%2Fressourcesb937183d-4719-4b4c-ac11-0d1d29eda3c4%2FExemple%2520de%2520TP2%2520r%25C3%25A9ussi%2520-%2520Michaud-Belleau_2.pdf%3Fidentifiant%3D5f2e2b1822c9a4296321299ac50c6a32187341ef); [Z1-TP2-Equipe1-Hiver2014.doc](https://sitescours.monportail.ulaval.ca/analytique/evenement/fichier?idFichier=84952780&idSite=124950&url=%2Fcontenu%2Fsitescours%2F040%2F04000%2F202101%2Fsite124950%2Fevaluations841531%2Fevaluation581268%2Fressourcesb937183d-4719-4b4c-ac11-0d1d29eda3c4%2FZ1-TP2-Equipe1-Hiver2014.doc%3Fidentifiant%3D1c17d31c2c8782d5b91f4b7c899233dc0fcbd41f)

 *«Veuillez noter que les étudiants qui ont produit ces «exemples de travaux réussis» ont donné leurs consentements afin que vous puissiez utiliser ces travaux pour vous guider dans vos propres travaux. Si vous utilisez ces travaux, je vous prierais de les mentionner dans la bibliographie de votre travail. Aussi, si vous utiliser des passages ou des idées extraits de ces travaux, je vous prierais également de respecter les règles d'usage en matière de citation, et cela, afin reconnaître pleinement la contribution de vos pairs et prédécesseurs. »*

 [Grille\\_de-corrections\\_TP2-H18.xlsx](https://sitescours.monportail.ulaval.ca/analytique/evenement/fichier?idFichier=84952778&idSite=124950&url=%2Fcontenu%2Fsitescours%2F040%2F04000%2F202101%2Fsite124950%2Fevaluations841531%2Fevaluation581268%2Fressourcesb937183d-4719-4b4c-ac11-0d1d29eda3c4%2FGrille_de-corrections_TP2-H18.xlsx%3Fidentifiant%3De19ac9e95da400a34f746b965459ceb999a3869c) (Grille de correction - version refondue par FBL lors de la session H2018)

### **Plan de cours non officiel** <u>Ian</u>

#### Exigences générales concernant les travaux de ce cours

11 déc. 2020 (10h21)

*Les TP sont réalisés en équipe :*

Les travaux sont, tous, des travaux d'équipe. Une équipe est formée de 5-6 personnes. Chaque membre de l'équipe obtiendra la même note (maximum 20 points). Vous avez collectivement la responsabilité de vous répartir les tâches de façon équitable, vous assurer que chaque membre de l'équipe comprenne l'ensemble des travaux et y apporte une contribution substantielle. Sur le site ENA du cours, vous aurez un formulaire à remplir qui vous permettra d'évaluer la contribution des membres les plus et les moins méritants de l'équipe (5 pts supplémentaires attribués individuellement - Attention toutefois, vous risquez de perdre ces 5 points si vous ne remplissez pas l'évaluation de votre équipe avant la date butoir).

#### *Outil de rédaction en groupe :*

#### *Votre tp2 est la suite de votre tp1, vous devez donc tout simplement continuer à travailler dans le même document partagé en ligne en prenant soin de le renommer avec la mention "TP2".*

*Rappel :* l'utilisation d'un outil de partage et de collaboration en ligne (tel que *[Google docs](https://www.google.ca/intl/fr/docs/about/)*) est obligatoire. En plus de faciliter le travail de collaboration et partage de l'information, cet outil permet au professeur et à son auxiliaire de suivre l'évolution des travaux en temps réel et y participer au besoin. Cela permet aussi d'évaluer la contribution de chacun des membres. Prenez soin de vous connecter sur google docs à toutes vos interventions afin de laisser des traces de votre partipation aux travaux. Veuillez aussi envoyer une invitation au professeur et à son auxiliaire une fois que votre

équipe sera formée et inscrite sur *Google docs*. Vous devez les inviter à titre de participants (je ne suis pas seulement un lecteur). Vous voulez en savoir plus sur google docs, allez ici: [http://www.google.](http://www.google.com/google-d-s/intl/fr/tour1.html) [com/google-d-s/intl/fr/tour1.html](http://www.google.com/google-d-s/intl/fr/tour1.html)

Si vous voulez utiliser d'autres outils de collaboration en ligne (ex.: Office365 : [https://www.dti.ulaval.](https://www.dti.ulaval.ca/logiciels-pour-les-%C3%A9tudes) [ca/logiciels-pour-les-%C3%A9tudes,](https://www.dti.ulaval.ca/logiciels-pour-les-%C3%A9tudes) Overleaf: [https://www.overleaf.com\)](https://www.overleaf.com/), je n'y vois aucun problème à condition qu'ils possèdent une fonction de suivi de vos modifications.

Les documents doivent être nommés de la façon suivante: «Z(#del'équipe)-PHI3900-Saison(H ou É ou A)-Année-TP(1ou2).

Par exemple:

Équipe 3 + TP2 + Session Été 2018 = «Z3-PHI3900-É2018-TP2»

#### *Allocation juste du crédit d'auteur :*

L'université est un lieu où non seulement la libre circulation des idées et du savoir est promue et encouragée, mais où la contribution de ceux et celles qui ont contribué à la construction de ce savoir est reconnue. Au cours de votre formation universitaire vous devez effectivement, d'aune part, apprendre à puiser dans le savoir existant et vous l'approprier! D'autre part, dans ce mouvement d'appropriation du savoir, les règles d'allocation juste du crédit d'auteur doivent rigoureusement être respectées. Vos travaux doivent demeurer des travaux «originaux». Si vous utilisez des citations, des idées, des paraphrases ou des résumés, vous devrez ainsi indiquer adéquatement et précisément vos références en note de bas de page. Autrement, l'utilisation du travail d'un autre auteur sans reconnaissance appropriée des sources sera considérée comme du plagiat. L'équipe ayant plagié sera dénoncée au Comité de discipline et chacun des étudiants sera passible d'[une des sanctions prévues](http://www.fp.ulaval.ca/fileadmin/philo/documents/formation/information-documentation/guides-politiques/politique-plagiat.pdf) (pouvant aller jusqu'à l'exclusion de l'Université). Pour des informations supplémentaires sur les citations et le plagiat, [consultez cet excellent résumé](http://www.cadeul.com/bde/plagiat.php) et [visonnez](https://www.bibl.ulaval.ca/diapason/plagiat/plagiat.htm) ce court tutoriel.

#### *Existe-t-il des «bonnes» réponses en éthique?*

**Plan de Cours 1**<br>
Il n'y a évidemment pas de «Bonne» réponse dans un cours ou un travail d'éthique au sens où il n'y a les réponses s'équivalent! Dans le TP2, par exemple, vous aurez à démontrer que votre décision aucune réponse parfaitement certaine ou absolue. Cela dit, cela ne veut surtout pas dire que toutes s'appuie sur une argumentation rigoureuse. Vous aurez compris qu'une argumentation rigoureuse, rationnelle, déployée et liée logiquement, s'appuyant sur des principes, règles et valeurs socialement reconnues, tenant compte de la loi et des normes applicables, écrite avec style dans un français clair et précis, est assurément meilleure qu'une autre argumentation qui ne s'appuierait tout simplement que sur les prétentions naïves d'une opinion individuelle, aveugle à ses propres préjugés, confuse et traduite dans un français pauvre et confus.

#### Remarques:

- Un dilemme éthique n'est pas une situation de tension entre: 1. Un bon choix et 2. Un mauvais choix. Un véritable dilemme éthique est une situation où le professionnel est tiraillé entre: 1. Un bon choix et 2. Un autre bon choix. Un vrai dilemme éthique implique deux bons choix mais des choix qui engendrent des conséquences différentes, impliquent des choix de valeurs et de principes différents et mobilisent des arguments qui peuvent plus ou moins convaincre.

Exemple de vrai dilemme : «Être solidaire envers mes collègues» (Bien#1) VS «Dire la vérité à mon client» (Bien#2).

Exemple de dilemme mal formulé: «Je fais un mensonge à mon patron» VS «Je dis la vérité à mon patron»

- Vous pouvez vous servir des exemples utilisés et publiés par l'Ordre des ingénieurs (ou d'autres Ordres professionnels) exemples qui circulent sur le net, mais toujours à la condition de ne pas les plagier et de citer vos sources de façon appropriée. Une citation appropriée me permet de retracer aisément le document original dont vous vous êtes inspiré, et cela, afin que je puisse constater dans quelle mesure votre TP se distingue effectivement de ce dernier.

- Tous les documents électroniques que vous remettrez (TP1, TP2, participations au forum) peuvent être contrôlés à l'aide de système de détection électronique du plagiat. J'archive, sur un disque dur externe, tous les travaux que les étudiants m'ont remis dans le passé. À priori, je postule que vos travaux sont originaux. Je ne fais donc pas d'analyse systématiques de vos travaux. Je me réserve toutefois le droit d'utiliser l'ensemble de ces outils de détection du plagiat si j'ai d'importants doutes sur l'authenticité de votre travail. Mon intention première n'est évidemment pas de détecter tous les plagieurs, mais de vous convaincre de ne pas plagier. Cette stratégie nuit à vos apprentissages et nuira à la qualité de votre formation universitaire. L'étudiant reconnu coupable de plagiat, que ce dernier soit total ou partiel, se verra dénoncé au Comité de discipline qui imposera à l'étudiant (ou à toute l'équipe pour les travaux communs) l'une des sanctions prévues au [Réglement disciplinaire.](https://www.ulaval.ca/fileadmin/Secretaire_general/Reglements/Reglement_disciplinaire_a_l_intention_des_etudiants_CA-2016-91.pdf)

Fichiers à consulter :  $\sum_{i=1}^{\infty}$  [Grille de Legault - Fiche\\_application\\_vierge.doc](https://sitescours.monportail.ulaval.ca/analytique/evenement/fichier?idFichier=84952782&idSite=124950&url=https%3A%2F%2Fsitescours.monportail.ulaval.ca%2Fcontenu%2Fsitescours%2F040%2F04000%2F202101%2Fsite124950%2Fevaluations841531%2Fevaluation581268%2FGrille%2520de%2520Legault%2520-%2520Fiche_application_vierge.doc%3Fidentifiant%3D9eac4468be02a9eb1d36d5147fe837daaa233ea4%26forcerTelechargement) (70 Ko, déposé le 7 déc. 2020)

### <span id="page-19-0"></span>Avez-vous lu votre plan de cours?

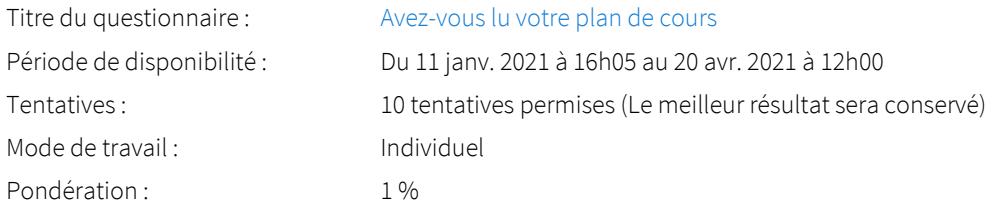

<span id="page-19-1"></span>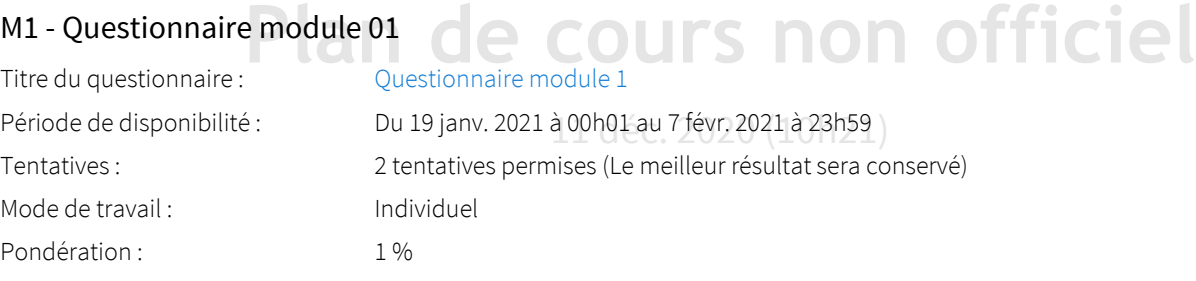

### <span id="page-19-2"></span>M2 - Conséquentialisme vs Déontologisme

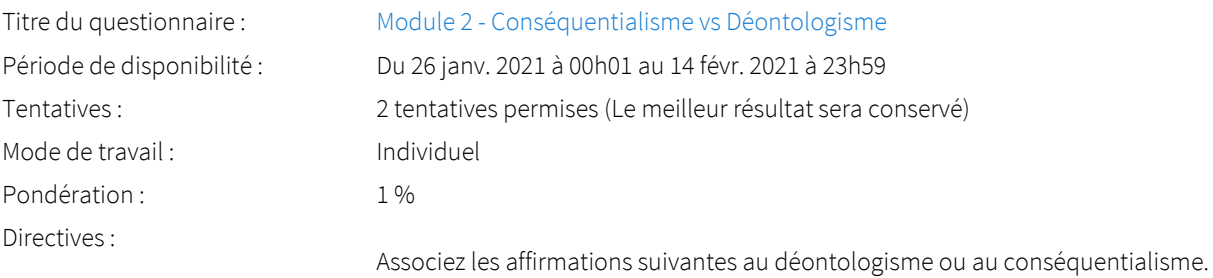

### <span id="page-19-3"></span>M3 - Questionnaire - Nature et mesure de la faute professionnelle

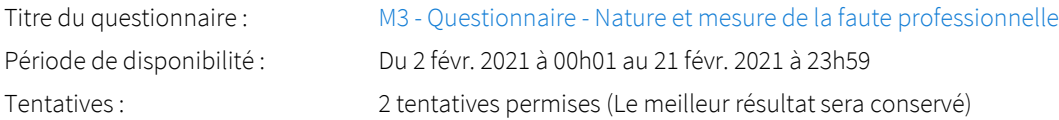

### <span id="page-20-0"></span>M5. Questionnaire module - Histoire du professionnalisme

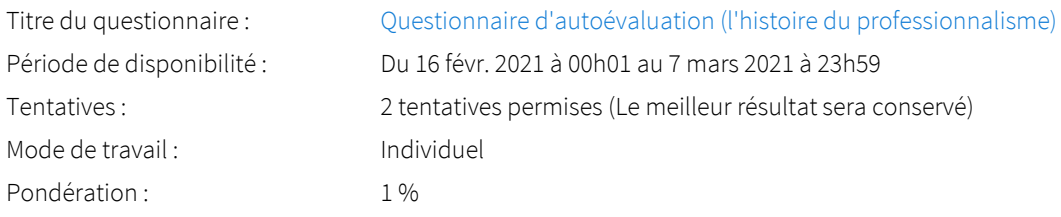

### <span id="page-20-1"></span>M6 - Système professionnel

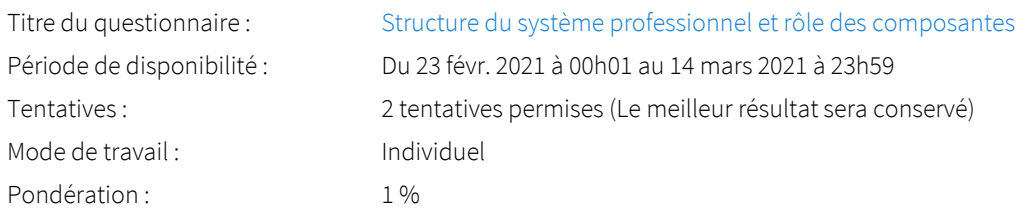

### <span id="page-20-2"></span>M7- Les différents régimes de responsabilité

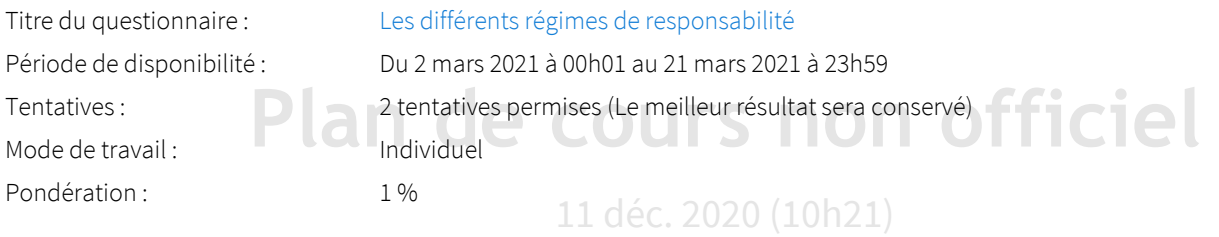

### <span id="page-20-3"></span>M8 - Questionnaire module 8

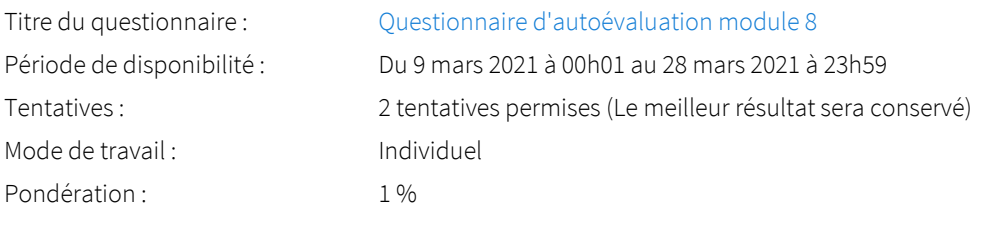

### <span id="page-20-4"></span>M9 - Conflit de loyautés multiples et conflit d'intérêts

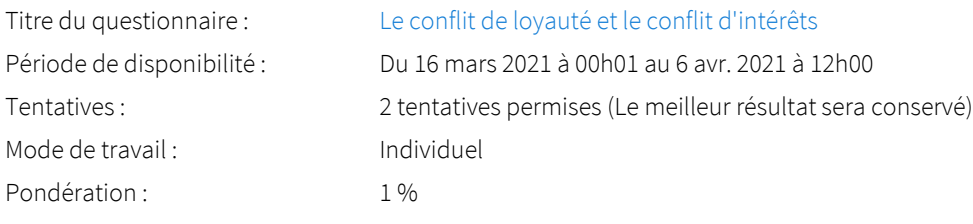

### <span id="page-20-5"></span>M10- Pressions d'autorité et pression de groupe

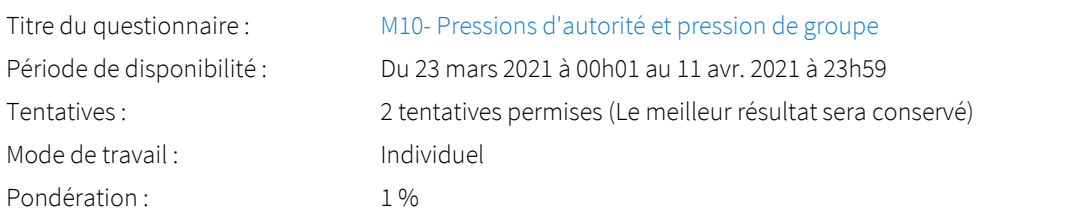

### <span id="page-21-0"></span>Examen mi-session (Partie 1)

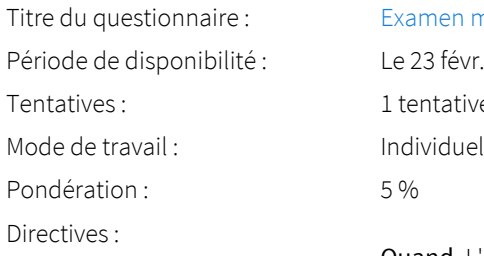

en mi-session (Partie 1) févr. 2021 de 13h30 à 15h30 ative permise

Quand. L'examen se fera exceptionnellement à distance en ligne, et cela, de votre « lieu d'isolement physique et de confinement préféré ». L'examen sera disponible à la date indiquée pendant une durée de quatre heures.

Durée. L'examen est divisé en 3 parties. Vous avez accès à chaque partie de l'examen pendant une durée déterminée.

Aide et accompagnement. Pour vous accompagner pendant cet examen, je serai en classe! En fait, je serai devant mon pc en classe virtuelle (adobe connect), et cela, pendant toute la durée de l'examen. Si vous avez des questions pendant l'examen, je ferai de mon mieux pour y répondre le plus rapidement possible.

**Plan de cours notamment), vous pourrez contacter le CSTIP Centre de services en TI et en pédagogie<br>AIDE OCSTIP LU AVAL CA** Problèmes techniques. Pour tout problème technique (problème avec le questionnaire-examen,

### [AIDE@CSTIP.ULAVAL.CA](https://sitescours.monportail.ulaval.ca/mailto:aide@cstip.ulaval.ca)

11 déc. 2020 (10h21) 418 656-5222 418 656-2131, POSTE 405222

Matériel permis. Les textes, documents, powerpoints et notes ne sont pas permis.

Déclaration d'intégrité. Soyez honnête! Je sais pertinemment que, comme nous avons vu dans le contenu de cours, sans mesure de surveillance, de contrôle et de sanction, mes étudiants seront tentés de consulter les documents auxquels ils ont accès de la maison. C'est votre premier vrai test d'intégrité. Comme dans votre vie professionnelle, le contexte facilite, voir incite, parfois au manquement à l'intégrité. Et votre institution vous demande de résister. Si je pouvais éviter de vous plonger dans un tel contexte, et avec ce genre de tentations, je ne le ferais pas. Mais le contexte COVID-19 nous contraint tous et toutes à faire toutes sortes de compromis…

### <span id="page-21-1"></span>Examen mi-session (Partie 2)

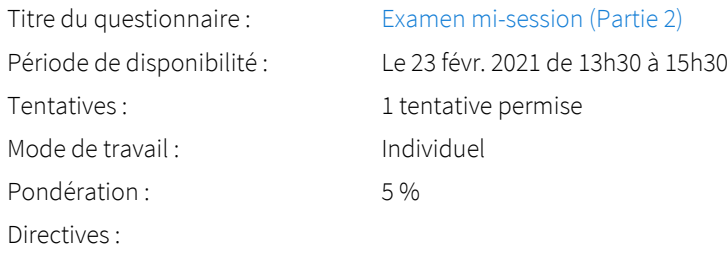

Quand. L'examen se fera exceptionnellement à distance en ligne, et cela, de votre « lieu d'isolement physique et de confinement préféré ». L'examen sera disponible à la date indiquée pendant une durée de quatre heures.

Durée. L'examen est divisé en 3 parties. Vous avez accès à chaque partie de l'examen pendant une durée déterminée.

Aide et accompagnement. Pour vous accompagner pendant cet examen, je serai en classe! En fait, je serai devant mon pc en classe virtuelle (adobe connect), et cela, pendant toute la durée de l'examen. Si vous avez des questions pendant l'examen, je ferai de mon mieux pour y répondre le plus rapidement possible.

Problèmes techniques. Pour tout problème technique (problème avec le questionnaire-examen, notamment), vous pourrez contacter le CSTIP Centre de services en TI et en pédagogie

### [AIDE@CSTIP.ULAVAL.CA](https://sitescours.monportail.ulaval.ca/mailto:aide@cstip.ulaval.ca)

418 656-5222 418 656-2131, POSTE 405222

Matériel permis. Les textes, documents, powerpoints et notes ne sont pas permis.

Déclaration d'intégrité. Soyez honnête! Je sais pertinemment que, comme nous avons vu dans le contenu de cours, sans mesure de surveillance, de contrôle et de sanction, mes étudiants seront tentés de consulter les documents auxquels ils ont accès de la maison. C'est votre premier vrai test d'intégrité. Comme dans votre vie professionnelle, le contexte facilite, voir incite, parfois au manquement à l'intégrité. Et votre institution vous demande de résister. Si je pouvais éviter de vous plonger dans un tel contexte, et avec ce genre de tentations, je ne le ferais pas. Mais le contexte COVID-19 nous contraint tous et toutes à faire toutes sortes de compromis…

<span id="page-22-0"></span>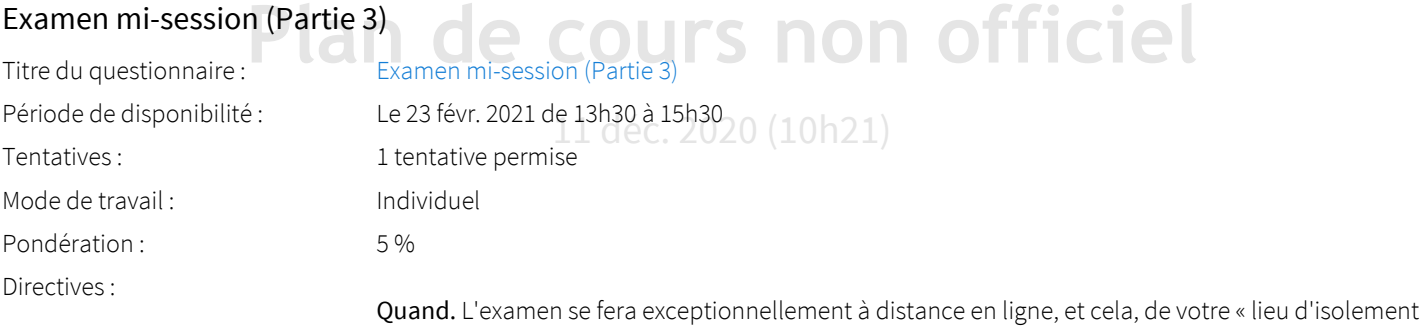

physique et de confinement préféré ». L'examen sera disponible à la date indiquée pendant une durée de quatre heures.

Durée. L'examen est divisé en 3 parties. Vous avez accès à chaque partie de l'examen pendant une durée déterminée.

Aide et accompagnement. Pour vous accompagner pendant cet examen, je serai en classe! En fait, je serai devant mon pc en classe virtuelle (adobe connect), et cela, pendant toute la durée de l'examen. Si vous avez des questions pendant l'examen, je ferai de mon mieux pour y répondre le plus rapidement possible.

Problèmes techniques. Pour tout problème technique (problème avec le questionnaire-examen, notamment), vous pourrez contacter le CSTIP Centre de services en TI et en pédagogie

#### [AIDE@CSTIP.ULAVAL.CA](https://sitescours.monportail.ulaval.ca/mailto:aide@cstip.ulaval.ca)

418 656-5222 418 656-2131, POSTE 405222

Matériel permis. Les textes, documents, powerpoints et notes ne sont pas permis.

Déclaration d'intégrité. Soyez honnête! Je sais pertinemment que, comme nous avons vu dans le contenu de cours, sans mesure de surveillance, de contrôle et de sanction, mes étudiants seront tentés de consulter les documents auxquels ils ont accès de la maison. C'est votre premier vrai test d'intégrité. Comme dans votre vie professionnelle, le contexte facilite, voir incite, parfois au manquement à l'intégrité. Et votre institution vous demande de résister. Si je pouvais éviter de vous plonger dans un tel contexte, et avec ce genre de tentations, je ne le ferais pas. Mais le contexte COVID-19 nous contraint tous et toutes à faire toutes sortes de compromis…

### <span id="page-23-0"></span>Déclaration d'intégrité relative aux travaux et aux examens

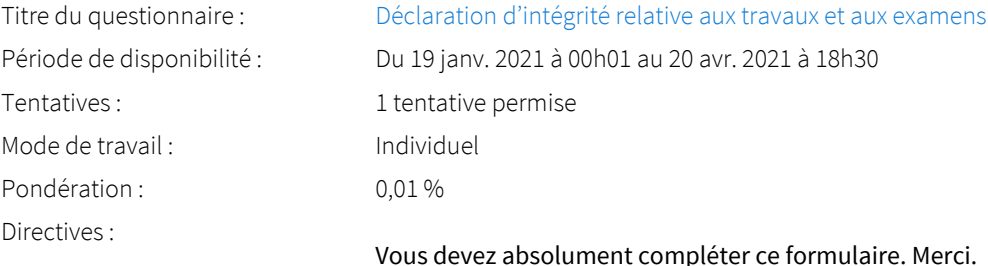

Comme vous le savez, les circonstances exceptionnelles que nous vivons ont forcé l'Université à offrir à distance, pour la session d'hiver, tous les cours qui se donnaient jusque-là en mode présentiel. En conséquence, toutes les évaluations restantes devront être réalisées à distance.

Dans ce contexte, l'Université veut s'assurer que tous ses étudiants et ses étudiantes sont bien informés des responsabilités qui leur incombent au regard d[u Règlement disciplinaire de l'Université](https://www.ulaval.ca/fileadmin/Secretaire_general/Reglements/Reglement-disciplinaire.pdf), notamment en ce qui a trait aux articles 34 à 38.

Ainsi, les étudiantes et étudiants devront désormais joindre à chaque travail et examen réalisé à distance une [déclaration d'intégrité relative aux travaux et aux examens,](https://www.ulaval.ca/sites/default/files/bse/continuite/Declaration_d_integrite_Ulaval.pdf) *à défaut de quoi le travail ou l'examen ne sera pas corrigé.*

**Plan de conséquemment, je m'engage à respecter le Règlement disciplinaire à l'intention des étudiants<br>et étudiantes de l'Université Laval M. À ce suiet, je prends les engagements suivants;** [et étudiantes de l'Université Laval](https://www.ulaval.ca/fileadmin/Secretaire_general/Reglements/Reglement-disciplinaire.pdf)  $\mathbb Z$  . À ce sujet, je prends les engagements suivants:

### 11 déc. 2020 (10h21)

### <span id="page-23-1"></span>Examen final - Partie 1

Tentatives : 1 tentative permise Mode de travail : Individuel Pondération : 6% Directives :

#### Titre du questionnaire : [Examen final - Partie 1](https://sitescours.monportail.ulaval.ca/ena/site/evaluation?idSite=124950&idEvaluation=581282&onglet=description)

Période de disponibilité : Le 20 avr. 2021 de 12h30 à 15h30

Quand. L'examen se fera exceptionnellement à distance en ligne, et cela, de votre « lieu d'isolement physique et de confinement préféré ». L'examen sera disponible à la date indiquée pendant une durée de quatre heures.

Durée. L'examen est divisé en 5 parties. Vous avez accès à chaque partie de l'examen pour une durée de 45 minutes. La durée maximale est impressionnante, mais la durée moyenne estimée est beaucoup plus petite. En fait, typiquement, un étudiant devrait aisément terminer son examen en 120 minutes (5 x 20 minutes).

Double seuil. La contrainte de «double seuil» est annulée. Autrement dit, vous pouvez réussir votre cours, même si vous échouez à l'examen, à la condition que vos autres évaluations et votre note d'examen vous permettent de cumuler la note de passage du cours. Pour réussir ce cours, vous devez avoir une note cumulative supérieure à 50%, et cette note comprend la note obtenu à cet examen. Aucune mesures de reprise d'examen en cas d'échec sont prévues.

Aide et accompagnement. Pour vous accompagner pendant cet examen, je serai en classe! En fait, je serai devant mon pc en classe virtuelle (adobe connect), et cela, pendant toute la durée de l'examen. Si vous avez des questions pendant l'examen, je ferai de mon mieux pour y répondre le plus rapidement possible.

Problèmes techniques. Pour tout problème technique (problème avec le questionnaire-examen, notamment), vous pourrez contacter le CSTIP Centre de services en TI et en pédagogie

#### [AIDE@CSTIP.ULAVAL.CA](https://sitescours.monportail.ulaval.ca/mailto:aide@cstip.ulaval.ca)

418 656-5222 418 656-2131, POSTE 405222

Matériel permis. Les textes, documents, powerpoints et notes ne sont pas permis.

Déclaration d'intégrité. Soyez honnête! Je sais pertinemment que, comme nous avons vu dans le contenu de cours, sans mesure de surveillance, de contrôle et de sanction, mes étudiants seront tentés de consulter les documents auxquels ils ont accès de la maison. C'est votre premier vrai test d'intégrité. Comme dans votre vie professionnelle, le contexte facilite, voir incite, parfois au manquement à l'intégrité. Et votre institution vous demande de résister. Si je pouvais éviter de vous plonger dans un tel contexte, et avec ce genre de tentations, je ne le ferais pas. Mais le contexte COVID-19 nous contraint tous et toutes à faire toutes sortes de compromis…

### <span id="page-24-0"></span>Examen final - Partie 2

Titre du questionnaire : [Examen Final - Partie 2](https://sitescours.monportail.ulaval.ca/ena/site/evaluation?idSite=124950&idEvaluation=581283&onglet=description) Période de disponibilité : Le 20 avr. 2021 de 12h30 à 15h30 Tentatives : 1 tentative permise Mode de travail : Individuel Directives :

# Pondération: **Plan<sup>7,99%</sup>de cours non officiel**

physique et de confinement préféré ». L'examen sera disponible à la date indiquée pendant une<br>durée de quatre heures. Quand. L'examen se fera exceptionnellement à distance en ligne, et cela, de votre « lieu d'isolement durée de quatre heures.

Durée. L'examen est divisé en 5 parties. Vous avez accès à chaque partie de l'examen pour une durée de 45 minutes. La durée maximale est impressionnante, mais la durée moyenne estimée est beaucoup plus petite. En fait, typiquement, un étudiant devrait aisément terminer son examen en 120 minutes (5 x 20 minutes).

Double seuil. La contrainte de «double seuil» est annulée. Autrement dit, vous pouvez réussir votre cours, même si vous échouez à l'examen, à la condition que vos autres évaluations et votre note d'examen vous permettent de cumuler la note de passage du cours. Pour réussir ce cours, vous devez avoir une note cumulative supérieure à 50%, et cette note comprend la note obtenu à cet examen. Aucune mesures de reprise d'examen en cas d'échec sont prévues.

Aide et accompagnement. Pour vous accompagner pendant cet examen, je serai en classe! En fait, je serai devant mon pc en classe virtuelle (adobe connect), et cela, pendant toute la durée de l'examen. Si vous avez des questions pendant l'examen, je ferai de mon mieux pour y répondre le plus rapidement possible.

Problèmes techniques. Pour tout problème technique (problème avec le questionnaire-examen, notamment), vous pourrez contacter le CSTIP Centre de services en TI et en pédagogie

### [AIDE@CSTIP.ULAVAL.CA](https://sitescours.monportail.ulaval.ca/mailto:aide@cstip.ulaval.ca)

418 656-5222 418 656-2131, POSTE 405222

Matériel permis. Les textes, documents, powerpoints et notes ne sont pas permis.

Déclaration d'intégrité. Soyez honnête! Je sais pertinemment que, comme nous avons vu dans le contenu de cours, sans mesure de surveillance, de contrôle et de sanction, mes étudiants seront tentés de consulter les documents auxquels ils ont accès de la maison. C'est votre premier vrai test d'intégrité. Comme dans votre vie professionnelle, le contexte facilite, voir incite, parfois au manquement à l'intégrité. Et votre institution vous demande de résister. Si je pouvais éviter de vous plonger dans un tel contexte, et avec ce genre de tentations, je ne le ferais pas. Mais le contexte COVID-19 nous contraint tous et toutes à faire toutes sortes de compromis…

### <span id="page-25-0"></span>Examen final - Partie 3

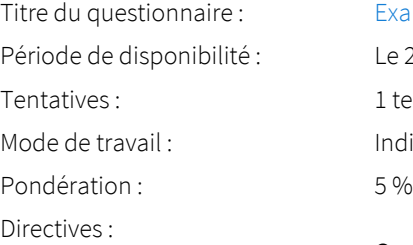

[Examen final - Partie 3](https://sitescours.monportail.ulaval.ca/ena/site/evaluation?idSite=124950&idEvaluation=581284&onglet=description) Le 20 avr. 2021 de 12h30 à 15h30 1 tentative permise Individuel

Quand. L'examen se fera exceptionnellement à distance en ligne, et cela, de votre « lieu d'isolement physique et de confinement préféré ». L'examen sera disponible à la date indiquée pendant une durée de quatre heures.

Durée. L'examen est divisé en 5 parties. Vous avez accès à chaque partie de l'examen pour une durée de 45 minutes. La durée maximale est impressionnante, mais la durée moyenne estimée est beaucoup plus petite. En fait, typiquement, un étudiant devrait aisément terminer son examen en 120 minutes (5 x 20 minutes).

devez avoir une note cumulative supérieure à 50%, et cette note comprend la note obtenu à cet<br>
examen. Aucune mesures de reprise d'examen en cas d'échec sont prévues. Double seuil. La contrainte de «double seuil» est annulée. Autrement dit, vous pouvez réussir votre cours, même si vous échouez à l'examen, à la condition que vos autres évaluations et votre note d'examen vous permettent de cumuler la note de passage du cours. Pour réussir ce cours, vous examen. Aucune mesures de reprise d'examen en cas d'échec sont prévues.

> je serai devant mon pc en classe virtuelle (adobe connect), et cela, pendant toute la durée de Aide et accompagnement. Pour vous accompagner pendant cet examen, je serai en classe! En fait, l'examen. Si vous avez des questions pendant l'examen, je ferai de mon mieux pour y répondre le plus rapidement possible.

Problèmes techniques. Pour tout problème technique (problème avec le questionnaire-examen, notamment), vous pourrez contacter le CSTIP Centre de services en TI et en pédagogie

### [AIDE@CSTIP.ULAVAL.CA](https://sitescours.monportail.ulaval.ca/mailto:aide@cstip.ulaval.ca)

418 656-5222 418 656-2131, POSTE 405222

Matériel permis. Les textes, documents, powerpoints et notes ne sont pas permis.

Déclaration d'intégrité. Soyez honnête! Je sais pertinemment que, comme nous avons vu dans le contenu de cours, sans mesure de surveillance, de contrôle et de sanction, mes étudiants seront tentés de consulter les documents auxquels ils ont accès de la maison. C'est votre premier vrai test d'intégrité. Comme dans votre vie professionnelle, le contexte facilite, voir incite, parfois au manquement à l'intégrité. Et votre institution vous demande de résister. Si je pouvais éviter de vous plonger dans un tel contexte, et avec ce genre de tentations, je ne le ferais pas. Mais le contexte COVID-19 nous contraint tous et toutes à faire toutes sortes de compromis…

### <span id="page-25-1"></span>Examen final - Partie 4

Titre du questionnaire : [Examen Final - Partie 4](https://sitescours.monportail.ulaval.ca/ena/site/evaluation?idSite=124950&idEvaluation=581285&onglet=description)

Tentatives : 1 tentative permise Mode de travail : Individuel Pondération · 6% Directives :

Période de disponibilité : Le 20 avr. 2021 de 12h30 à 15h30

Quand. L'examen se fera exceptionnellement à distance en ligne, et cela, de votre « lieu d'isolement physique et de confinement préféré ». L'examen sera disponible à la date indiquée pendant une durée de quatre heures.

Durée. L'examen est divisé en 5 parties. Vous avez accès à chaque partie de l'examen pour une durée de 45 minutes. La durée maximale est impressionnante, mais la durée moyenne estimée est beaucoup plus petite. En fait, typiquement, un étudiant devrait aisément terminer son examen en 120 minutes (5 x 20 minutes).

Double seuil. La contrainte de «double seuil» est annulée. Autrement dit, vous pouvez réussir votre cours, même si vous échouez à l'examen, à la condition que vos autres évaluations et votre note d'examen vous permettent de cumuler la note de passage du cours. Pour réussir ce cours, vous devez avoir une note cumulative supérieure à 50%, et cette note comprend la note obtenu à cet examen. Aucune mesures de reprise d'examen en cas d'échec sont prévues.

Aide et accompagnement. Pour vous accompagner pendant cet examen, je serai en classe! En fait, je serai devant mon pc en classe virtuelle (adobe connect), et cela, pendant toute la durée de l'examen. Si vous avez des questions pendant l'examen, je ferai de mon mieux pour y répondre le plus rapidement possible.

Problèmes techniques. Pour tout problème technique (problème avec le questionnaire-examen, notamment), vous pourrez contacter le CSTIP Centre de services en TI et en pédagogie

### [AIDE@CSTIP.ULAVAL.CA](https://sitescours.monportail.ulaval.ca/mailto:aide@cstip.ulaval.ca)

**Plan de cours 18656-2131, POSTE 405222<br>
Matériel permis.** Les textes, documents, powerpoints et notes ne sont pas permis. 418 656-5222 418 656-2131, POSTE 405222

Déclaration d'intégrité. Soyez honnête! Je sais pertinemment que, comme nous avons vu dans le contenu de cours, sans mesure de surveillance, de contrôle et de sanction, mes étudiants seront tentés de consulter les documents auxquels ils ont accès de la maison. C'est votre premier vrai test d'intégrité. Comme dans votre vie professionnelle, le contexte facilite, voir incite, parfois au manquement à l'intégrité. Et votre institution vous demande de résister. Si je pouvais éviter de vous plonger dans un tel contexte, et avec ce genre de tentations, je ne le ferais pas. Mais le contexte COVID-19 nous contraint tous et toutes à faire toutes sortes de compromis…

### <span id="page-26-0"></span>Examen final - Partie 5

Titre du questionnaire : [Examen final - Partie 5](https://sitescours.monportail.ulaval.ca/ena/site/evaluation?idSite=124950&idEvaluation=581286&onglet=description) Période de disponibilité : Le 20 avr. 2021 de 12h30 à 15h30 Tentatives : 1 tentative permise Mode de travail : Individuel Pondération : 5% Directives :

Quand. L'examen se fera exceptionnellement à distance en ligne, et cela, de votre « lieu d'isolement physique et de confinement préféré ». L'examen sera disponible à la date indiquée pendant une durée de quatre heures.

Durée. L'examen est divisé en 5 parties. Vous avez accès à chaque partie de l'examen pour une durée de 45 minutes. La durée maximale est impressionnante, mais la durée moyenne estimée est beaucoup plus petite. En fait, typiquement, un étudiant devrait aisément terminer son examen en 120 minutes (5 x 20 minutes).

Double seuil. La contrainte de «double seuil» est annulée. Autrement dit, vous pouvez réussir votre cours, même si vous échouez à l'examen, à la condition que vos autres évaluations et votre note d'examen vous permettent de cumuler la note de passage du cours. Pour réussir ce cours, vous devez avoir une note cumulative supérieure à 50%, et cette note comprend la note obtenu à cet examen. Aucune mesures de reprise d'examen en cas d'échec sont prévues.

Aide et accompagnement. Pour vous accompagner pendant cet examen, je serai en classe! En fait, je serai devant mon pc en classe virtuelle (adobe connect), et cela, pendant toute la durée de l'examen. Si vous avez des questions pendant l'examen, je ferai de mon mieux pour y répondre le plus rapidement possible.

Problèmes techniques. Pour tout problème technique (problème avec le questionnaire-examen, notamment), vous pourrez contacter le CSTIP Centre de services en TI et en pédagogie

### [AIDE@CSTIP.ULAVAL.CA](https://sitescours.monportail.ulaval.ca/mailto:aide@cstip.ulaval.ca)

418 656-5222 418 656-2131, POSTE 405222

Matériel permis. Les textes, documents, powerpoints et notes ne sont pas permis.

**Plan de cours non cerconcelle, et avec de genre de centralions, je ne le relations.** Déclaration d'intégrité. Soyez honnête! Je sais pertinemment que, comme nous avons vu dans le contenu de cours, sans mesure de surveillance, de contrôle et de sanction, mes étudiants seront tentés de consulter les documents auxquels ils ont accès de la maison. C'est votre premier vrai test d'intégrité. Comme dans votre vie professionnelle, le contexte facilite, voir incite, parfois au manquement à l'intégrité. Et votre institution vous demande de résister. Si je pouvais éviter de vous plonger dans un tel contexte, et avec ce genre de tentations, je ne le ferais pas. Mais le contexte

### <span id="page-27-0"></span>Barème de conversion

11 déc. 2020 (10h21)

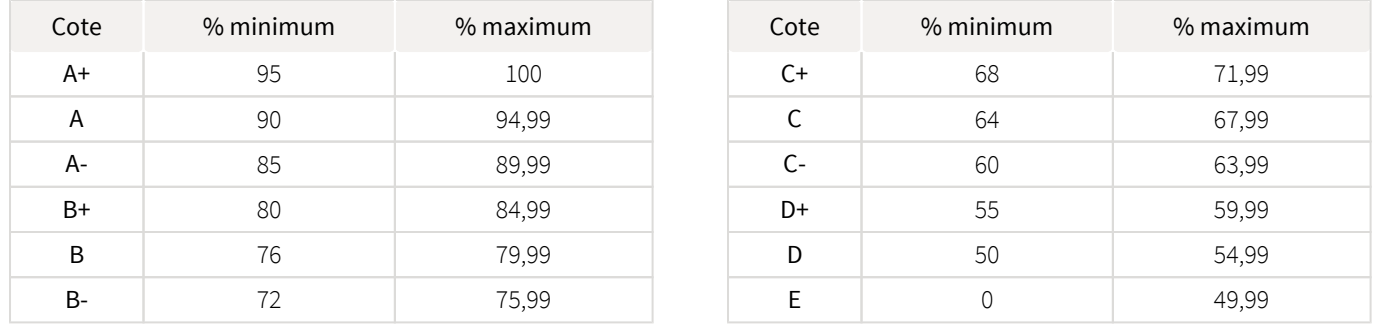

### <span id="page-27-1"></span>Politique sur le plagiat

L'étudiant inscrit à ce cours est assujetti au Règlement disciplinaire à l'intention des étudiants de l'Université Laval qui interdit toute forme de plagiat. Tout étudiant qui commet une infraction à ce règlement dans le cadre du présent cours est passible de sanctions. Il est très important pour tout étudiant de prendre connaissance des article 23 à 46 du Règlement disciplinaire. Celui-ci peut être consulter à l'adresse suivante :

<http://ulaval.ca/reglement-disciplinaire>

### <span id="page-27-2"></span>Gestion des échéances et des retards

Le calendrier pédagogique doit être respecté. La gestion des dates butoirs fait partie de la réalité d'exercice de votre future profession, et vous devez dès maintenant parfaire cette compétence. De façon générale, sauf pour les forums de discussion où la participation étudiante n'est évalué qu'à l'intérieur du délai prescrit, un travail peut être remis en retard, mais sera sanctionné de 10% par jour, et cela, à partir de la première minute de retard.

Exemples:

- 2 minutes de retard = sanction de 10%
- $\bullet$  23 heures de retard = sanction de 10%
- 25 heures de retard = sanction de 20%

Toutefois, certaines circonstances exceptionnelles peuvent survenir et faire en sorte que vous ne soyez pas en mesure de fournir ces travaux dans les délais prescrits. Dans un tel cas, vous devez présenter une demande écrite à la personne assumant l'encadrement dans les meilleurs délais possibles. Cette demande sera transmise au professeur responsable. Si elle est acceptée, la note sera retardée jusqu'à l'expiration du délai prescrit.

### <span id="page-28-0"></span>Politique du français

Le Conseil de la faculté de philosophie a adopté une politique du français qui est en vigueur depuis la session d'hiver 2009. Attendu que la qualité de l'expression de la pensée est une composante essentielle de l'excellence en philosophie, le Comité des programmes de premier cycle en philosophie recommande au minimum que la qualité du français soit prise explicitement en considération dans l'évaluation de chaque travail ou examen, qu'il soit fait en classe ou à la maison.

[www.fp.ulaval.ca/sites/fp.ulaval.ca/files/fp/politique-francais.pdf](http://www.fp.ulaval.ca/sites/fp.ulaval.ca/files/fp/politique-francais.pdf)

### <span id="page-28-1"></span>Appréciation de l'enseignement

vous-mêmes des bonifications apportées, mais vous contribuerez à l'amélioration continue de ce cours dont bénéficie<br>cohortes, tout comme les précédentes l'ont fait pour vous. Nous comptons donc grandement sur votre collabo En conformité avec la Politique de valorisation de l'enseignement et Dispositions relatives à l'évaluation de l'enseignement à l'Université Laval, il est possible que ce cours fasse l'objet d'une appréciation par les étudiants. Votre opinion est très importante. Les commentaires constructifs, positifs comme négatifs, aident à distinguer les aspects à améliorer et ceux à consolider. Vous ne profiterez peut-être pas vous-mêmes des bonifications apportées, mais vous contribuerez à l'amélioration continue de ce cours dont bénéficieront les futures

### <span id="page-28-2"></span>Étudiants ayant un handicap ou un trouble d'apprentissage ou de santé mentale

Les personnes étudiantes ayant droit à des mesures d'accommodements qui leur ont été accordées par une conseillère ou un conseiller du secteur Accueil et soutien aux étudiants en situation de handicap (ACSESH) doivent, s'ils désirent s'en prévaloir, activer ces mesures dans monPortail, et ce, dans les deux premières semaines de la session.

Les personnes étudiantes qui ont une déficience fonctionnelle ou un handicap, mais qui n'ont pas fait attester leur droit à des mesures, doivent contacter le secteur ACSESH au 418 656-2880 dans les meilleurs délais. Le secteur ACSESH recommande fortement de se prévaloir de ces mesures.

### <span id="page-28-3"></span>Prévenir et contrer le harcèlement à l'Université Laval

Ainsi qu'en dispose le [Règlement pour prévenir et contrer le harcèlement à l'Université Laval](https://www.ulaval.ca/fileadmin/Secretaire_general/Reglements/Reglement_pour_prevenir_et_contrer_le_harcelement_a_l_UL_2016-CA-2016_22.pdf) dans son préambule, « l'Université reconnaît sa responsabilité de créer et de maintenir, pour tous les membres de la communauté et pour les tiers, un environnement propice à la réalisation de ses missions d'enseignement et de recherche, de même qu'un milieu de travail, d'étude et de prestation de services harmonieux, exempt de harcèlement, où chacun a droit au respect, à la dignité et à la protection de son intégrité physique et psychologique. »

Au sein de l'Université, n'hésitez pas à consulter les ressources développées par le [Centre de prévention et d'intervention en matière de](https://www.ulaval.ca/services-ul/harcelement.html)  [harcèlement](https://www.ulaval.ca/services-ul/harcelement.html), ainsi qu'à avoir recours au soutien et aux conseils offerts.

### <span id="page-28-4"></span>Évaluation de l'enseignement

En conformité avec la *[Politique de valorisation de l'enseignement et Dispositions relatives à l'évaluation de l'enseignement à l'Université](https://www2.ulaval.ca/fileadmin/Secretaire_general/Politiques/Politique_valorisation_ens.pdf)  [Laval](https://www2.ulaval.ca/fileadmin/Secretaire_general/Politiques/Politique_valorisation_ens.pdf)*, il est possible que le cours que vous suivez soit évalué. Si tel est le cas, vous recevrez une invitation à remplir un questionnaire d'appréciation. Votre opinion est très importante car elle permettra d'améliorer la qualité de ce cours. Nous comptons donc grandement sur votre collaboration.

### <span id="page-29-0"></span>Examen sous surveillance

COVID-19. La contrainte de Double-Seuil est annulée, et cela, pour toute la durée du confinement. Veuillez-svp ne pas tenir compte de ce qui suit»:

« Dans le cadre de ce cours, vous devrez vous présenter à un examen qui aura lieu sous surveillance. Pour passer ce cours, il vous faut non seulement avoir un total supérieur à 50%, mais également obtenir plus de 50% à l'examen sur table (double seuil).

#### *En cas d'échec à l'examen.*

L'examen à double seuil est nécessaire pour m'assurer que chaque étudiant qui se présente en personne à cet examen sous surveillance a personnellement et individuellement acquis un minimum requis de connaissance. La pression associée à la réussite de cet examen est conséquemment très grande. Afin de réduire cette pression, je vous propose cette solution.

En cas d'échec à l'examen sur table, l'étudiant peut demander une reprise d'examen. Il doit toutefois suivre le processus suivant :

- Une fois sa note publiée, l'étudiant a 72 heures pour communiquer avec l'enseignant pour demander une reprise d'examen. Le professeur a 72 heures pour répondre à cette demande.
- Le professeur prendra rendez-vous avec l'étudiant dans les jours suivant cette demande. Le moment de ce rendez-vous est à la discrétion du professeur (l'examen est souvent repris à la fin de la session suivante).

Pour réussir son examen de reprise et donc réussir son cours:

- l'étudiant devra obtenir la note minimale de 60% à cet examen de reprise.
- Advenant un échec à cet examen (59.99% et moins), l'étudiant devra reprendre son cours.

#### Note finale:

e<br>Si l'étudiant a une note supérieure à 59.99% à cet examen de reprise, la note finale, et qui sera inscrite au dossier de l'étudiant, sera<br>Cours de l'étudiant de 51%.

11 déc. 2020 (10h21)

Si vous êtes à l'extérieur de l'Université, vous devrez attendre à la prochaine session pour refaire votre examen, en vous conformant aux exigeances et processus usuels prévus pour l'examen à distance.»

#### *Examen à distance.*

Si vous résidez à moins de 100 km de la ville de Québec, le ou les examens sous surveillance auront lieu sur le campus de l'Université Laval. La personne assurant l'encadrement vous fournira les informations nécessaires prochainement.

Si vous résidez à plus de 100 km de la ville de Québec, vous devez remplir en ligne, dès le début de la session, un formulaire d'inscription à l'examen à l'adresse suivante : [http://www.distance.ulaval.ca/lieu\\_examen.](http://http://www.distance.ulaval.ca/lieu_examen) Pour plus d'informations, vous pouvez consulter la section « Travaux et examens » du site [www.distance.ulaval.ca](http://www.distance.ulaval.ca/).

### <span id="page-29-1"></span>Trophées

#### Trophées !!!

Certains en ont entendu parlé: je donne des trophées dans mon cours. De façon générale, ces trophées servents à encourager votre participation et votre engagement dans le vie de ce cours, que ce soit en classe ou à distance. Ces trophées s'accompagnent de points de bonus!!! Chaque trophée obtenu donne 1 point de bonus (jusqu'à concurrence de 5 trophées, donc 5 pts). Ces trophées sont toutefois *très difficiles* à gagner. Je me suis notamment inspiré du système de «succès et trophées» que l'on retrouve sur les consoles de jeux video (XBOX et Playstation).

Voici les trophées officiels de ce cours (il y a aussi plusieurs trophées cachés ou, si vous préférez, «easter eggs»):

### *Catégorie «Frères d'armes» (entraide):*

- «Aide médical Médic» (L'étudiant aide rapidement et à plusieurs reprises ses collègues, que ce soit sur les forums de discussion ou d'une quelconque autre façon)
- $\bullet$ «Guérisseur - Healer» (L'étudiant aide rapidement et systématiquement ses collègues, que ce soit sur les forums de discussion ou d'une quelconque autre façon)

### *Catégorie «Extra life» (vie en classe ou à distance)*

- $\bullet$ «Han a tiré le premier - Han shot First» (L'étudiant brise à plusieurs reprises la glace lorsqu'une question est posée par le prof ou sur les forums de discussion)
- «GLADoS» (L'étudiant est drôle et détend l'atmosphère en mélangeant humour, esprit, intelligence, gâteau et ironie).
- $\bullet$ «Jedi allumé - Côté clair de la force» (Les interventions de l'étudiants sont plus que fréquentes et sont d'une pertinence et d'une rigueur remarquables. L'étudiant contribue de façon positive à la vie de classe).
- «Sith Troll poli Côté obscur de la force» (L'étudiant provoque des discussions en jouant respectueusement et poliment, mais intensément, le rôle d'avocat du diable)
- ٠ «Maitre Jedi 2.0 !» (Oubliez ça. «Atteindre ce niveau...seul le prof capable est»!)

### *Catégorie «Taisez-vous en classe» (Participation en classe)*

- *«Briseur de glace»*. Niveau 1 : «Briseur de glace» (Brise la glace ou participe souvent aux discussions)
- *«Main levée et maux de bras»*. Niveau 2 : «Main levée et maux de bras» (participe toujours aux discussions, pose des questions, etc.) = 1 point de bonus
- $\bullet$ *«Aide-prof bénévole»*. Niveau 3 : «Assistant-prof bénévole» (contribution exceptionnelle à la vie du groupe en classe) = 1 point de bonus

### *Catégorie «Caché derrière mon écran» (Participation à distance)*

- $\bullet$ «Animateur de communautés» (l'étudiant anime les classes virtuelles synchrones).
- «Voyeur» (visites de l'ÉNA et lectures des forums assidues) = 1 point
- «Toujours là» (visites de l'ÉNA et lectures des forums plus qu'assidues) = 1 point
- «Obsession» (nombre de visites de l'ÉNA et de lectures des forums impressionnant!)= 1 point
- «Blogueur allumé» (nombres de contributions intéressantes et pertinentes dépassant largement les attentes) = 1 point
- «Maitre ENA Jedi 2.0 !» (Contributions exceptionnelles, intelligentes, répond aux questions de ses collègues, nourrit le débat sur les<br>forums de discussion, maîtrise du «côté clair» de la Force des Internets via la platefo forums de discussion, maîtrise du «côté clair» de la Force des Internets via la plateforme ENA) = 1 point)

11 déc. 2020 (10h21)

#### Trophées cachés (Easter eggs)

Ces trophées restent cachés!

## <span id="page-30-0"></span>Matériel didactique

### <span id="page-30-1"></span>Matériel obligatoire

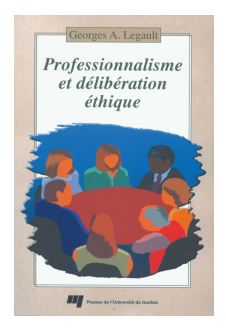

**Professionnalisme et délibération éthique : manuel d'aide à la décision responsable ( xv tome)** 

Auteur : Legault, Georges A., 1944-, ebrary, Inc Éditeur : Presses de l'Université du Québec ( Sainte-Foy [Que.] , 1999 ) ISBN : 2760510336

Tout le matériel est disponible gratuitement et en ligne!

L'ouvrage Professionnalisme et délibération éthique : manuel d'aide à la décision responsable est obligatoire dans ce cours. Toutefois, l'ouvrage en question est désormais consultable *gratuitement* et *en ligne* via la «*ebrary»* (bibliothèque électronique) de l'Université Laval. Voir l'hyperlien ci-dessous. Cette copie électronique suffira pour faire les lectures pertinentes qui concernent cet ouvrage.

Vous avez donc le choix d'*acheter ou non* la version papier (disponible au besoin chez Zone). Merci.

Les autres textes que vous aurez à lire seront également accessibles gratuitement et en ligne. Si vous êtes à l'extérieur du campus, vous aurez toutefois parfois besoin d'un [accès hors campus via une session VPN](http://www.bibl.ulaval.ca/horscampus)  $\mathbb{Z}$ .

### <span id="page-31-0"></span>Spécifications technologiques

Afin d'accéder sans difficulté au contenu de votre cours sur monPortail, vous devez vous référer aux informations ci-dessous.

#### Liste des navigateurs supportés :

- [Google Chrome](https://www.google.fr/chrome/?brand=CHBD&gclid=Cj0KCQjw9NbdBRCwARIsAPLsnFYEyMOGLZ5fuzTWPd4IAiUcxpXMuEuvkE-PwvHwcnOOnev6lOePW98aAtclEALw_wcB&gclsrc=aw.ds&dclid=CIzT5cPa7N0CFVcADAodpJ8C0g)  $\boxtimes$
- $\bullet$  [Mozilla Firefox](https://www.mozilla.org/fr/firefox/new/?utm_source=google&utm_medium=cpc&utm_campaign=&utm_term=firefox&utm_content=A144_A203_C008994&gclid=Cj0KCQjw9NbdBRCwARIsAPLsnFYb-Uzsk-fBErIXUzcMvXyfMPpkFMKbFd7q5Iq-kj6lqw9BICzrGFoaAi_sEALw_wcB&gclsrc=aw.ds)  $\boxtimes$
- Safari
- Internet Explorer 11 et plus
- [Opera](https://www.opera.com/fr?utm_campaign=%2306%20-%20FR%20-%20Search%20-%20FR%20-%20Branded%20-%202017&gclid=Cj0KCQjw9NbdBRCwARIsAPLsnFZUxKgFU19wLXkMB0T-_VL-GRszsfwBlnVtlhzP65QhgsOlJelCrnYaApJxEALw_wcB)  $\boxtimes$

#### Appareils mobiles

Il est important de préciser que l'utilisation des périphériques mobiles n'est pas officiellement supportée pour les sites de cours. La consultation des contenus est fonctionnelle pour la plupart des appareils sous Android et iOS, mais il existe certaines limites :

- les appareils mobiles sous Windows RT, BlackBerry et les iPhone 4 et 4S ne sont pas supportés;
- le contenu Flash n'est pas supporté, ce qui empêche la consultation des blocs de contenu audio-vidéo, de contenu Flash et de certaines présentations multimédias;
- $\bullet$ la fonctionnalité de glisser-déposer n'est pas supportée, ce qui empêche la réalisation de certains questionnaires.

#### Team Viewer

**Team viewer**<br>TeamViewer est l'application utilisée par le CSTIP pour faire du soutien à distance. En exécutant cette application, vous permettrez à un agent de soutien informatique de se connecter à votre poste pour vous aider.

11 déc. 2020 (10h21)

- [Accédez à TeamViewer pour Windows](https://www.cstip.ulaval.ca/sites/cstip.ulaval.ca/files/fichiers-service-informatique/TeamViewerQS_fr-idcjy5rzc8.exe)  $\mathbb{Z}$
- [Accédez à TeamViewer pour Mac](https://www.cstip.ulaval.ca/sites/cstip.ulaval.ca/files/fichiers-service-informatique/teamviewerqs_osx.dmg)  $\boxtimes$

### <span id="page-31-1"></span>Site web de cours

#### PLAN DE COURS

Les sections décrites ci-dessous correspondent aux sections du plan de cours dans le menu du site.

#### *Informations générales*

Cette section présente les coordonnées du cours, du professeur responsable, de la personne assumant l'encadrement (tuteur), ainsi que celles du soutien technique.

#### *Description du cours*

Cette section comprend une description générale du cours et se décline en plusieurs sous-sections.

#### *Feuille de route*

Cette section comprend la liste des 12 modules que vous aurez à suivre tout au long de la session. Cliquez sur un des intitulés et vous arriverez sur la page dédiée à ce module. Vous y trouverez alors les objectifs, le cheminement que nous vous conseillons de suivre pour prendre connaissance et assimiler au mieux toute la matière du cours, les lectures à faire, les vidéos et fichier MP3 à écouter, les exercices (notés ou non) à faire. Pour un cours donné, vous retrouvez donc sur une seule page, toute l'information pertinente.

#### *Évaluations et résultats*

Cette section donne de l'information sur les évaluations. Elle récapitule l'ensemble des évaluations du cours, incluant les exercices d'autoévaluation que vous aurez à faire tout au long de la session.

#### OUTILS

#### *Forums*

Vous retrouverez dans cette section l'ensemble des forums de discussion auxquels vous aurez à participer au cours de la session. Vous pourrez y poser des questions sur la matière du cours et répondre aux questions que nous vous poserons dans le cadre de certains exercices. C'est avant tout un moyen d'échanger avec les autres étudiants inscrits au cours.

#### *Calendrier*

Le calendrier vous permet d'inscrire l'ensemble des activités et des échéances se rattachant à votre cours pendant la session.

#### Questionnaires

Cette section présente les 10 questionnaires auxquels vous aurez à répondre tout au long du cours. Ils sont aussi accessibles par la feuille de route au module concerné.

### <span id="page-32-0"></span>Portail thématique de la Bibliothèque

La Bibliothèque de l'Université Laval offre à ses usagers l'accès à des informations et des outils en recherche documentaire regroupés par discipline :

 Livres, articles, documents multimédias, etc. Bases de données de la discipline Nouveautés Suggestions de votre conseiller à la documentation Etc.

**Plan de cours non officiel** Pour explorer les ressources de votre discipline, cliquez sur [ce lien](http://www.bibl.ulaval.ca/mieux/chercher/portails/philosophie_theologie_ethique/philosophie)  $\mathbb Z$  .

# <span id="page-32-1"></span>Bibliographie

11 déc. 2020 (10h21)

### <span id="page-32-2"></span>Bibliographie

Les textes suggérés par le responsable du cours seront accessibles gratuitement et en ligne. Vous aurez toutefois besoin d'un idul valide pour accéder aux textes en ligne via la *ebrary* de l'Université Laval.

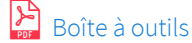